**Warunki techniczne na aktualizację zbiorów danych bazy danych obiektów topograficznych** (BDOT10k) wraz z opracowaniem obiektów kategorii "rzeźba terenu" w niej gromadzonych, **dla obszaru wybranych powiatów województwa podlaskiego.** 

#### **I. ZAKRES TEMATYCZNY PRZEDMIOTU ZAMÓWIENIA**

- 1. Przedmiotem zamówienia jest aktualizacja zbiorów danych bazy danych obiektów topograficznych (BDOT10k) wraz z opracowaniem obiektów kategorii "rzeźba terenu" w niej gromadzonych, dla obszaru wybranych powiatów z województwa podlaskiego.
- 2. W ramach zamówienia należy:
	- a) Zweryfikować poprawność konwersji danych BDOT10k ze struktury zgodnej z rozporządzeniem wymienionym w pkt VIII.2 oraz dokonać niezbędnych modyfikacji i uzupełnienia atrybutów zgodnie z rozporządzeniem wymienionym w pkt VIII.1.2;
	- b) Zweryfikować i zaktualizować BDOT10k w oparciu o dostępne materiały źródłowe, w tym uzupełnić obiekty, które nie występowały w rozporządzeniu wymienionym w pkt VIII.2;
	- c) Opracować kategorię obiektów "rzeźba terenu" w zakresie klas obiektów "linia wysokościowa" i "punkt wysokościowy" oraz dokonać niezbędnych uzgodnień z obiektami BDOT10k będącymi z nimi w relacji przestrzennej.

## **II. ZASIĘG PRZESTRZENNY PRZEDMIOTU ZAMÓWIENIA**

1. Przedmiot zamówienia obejmuje zasięgiem przestrzennym 7 powiatów województwa podlaskiego. Zasięg przestrzenny przedmiotu zamówienia jest przedstawiony graficznie w załączniku nr 1 do niniejszych Warunków Technicznych.

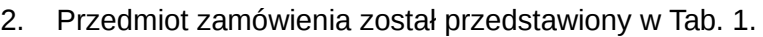

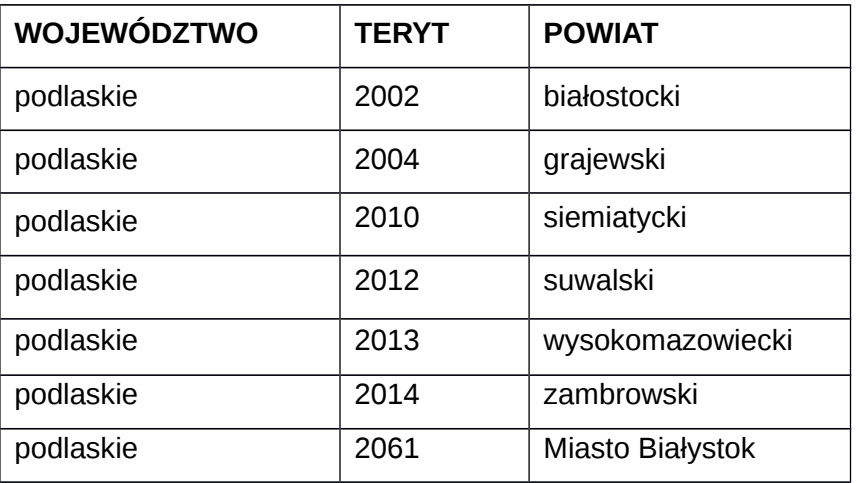

## **III. MATERIAŁY ŹRÓDŁOWE**

Za materiały źródłowe do opracowania przedmiotu zamówienia uznaje się, w szczególności:

#### **- materiały, które przekaże Zamawiający:**

**1.** Zbiory danych BDOT10k dla powiatów podlegających aktualizacji, o których mowa w pkt II.2, w formacie GML, opracowane zgodnie ze schematem aplikacyjnym, o którym mowa w pkt V.2.1;

- **2.** Zbiory danych BDOT10k dla powiatów podlegających uzgodnieniu styków z powiatami, o których mowa w pkt II.2, w formacie GML, opracowane zgodnie ze schematem aplikacyjnym, o którym mowa w pkt V.2.1. W przypadku, gdy niniejsze zbiory danych BDOT10k będą w trakcie opracowania u Wykonawców innych zamówień, to zbiory te nie zostaną wydane Wykonawcy, a prace związane z uzgodnieniem styków z tymi powiatami należy przeprowadzić w uzgodnieniu z innymi Wykonawcami. Informację o innych Wykonawcach przekaże Zamawiający.
- **3.** Zbiory danych BDOT10k służące do wykonania weryfikacji poprawności konwersji danych dla powiatów podlegających aktualizacji, w formacie GML, opracowane zgodnie ze schematem aplikacyjnym, o którym mowa w pkt V.2.2;
- **4.** Zdjęcia lotnicze najaktualniejsze dla danego obszaru, w przypadku, gdy są aktualniejsze od dostępnej ortofotomapy, o której mowa w pkt III.15;
- **5.** Państwowy Rejestr Granic (PRG) w zakresie jednostek administracyjnych, w formacie GML;
- **6.** Baza danych ewidencji gruntów i budynków EGiB, w formacie GML;
- **7.** Baza danych obiektów topograficznych BDOT500, w formacie GML;
- **8.** Baza danych geodezyjnej ewidencji sieci uzbrojenia terenu GESUT, w formacie GML;
- **9.** Inne wektorowe opracowania wielkoskalowe, w przypadku braku materiałów wymienionych w pkt III.6-8;
- **10.** Wykazy dróg krajowych, wojewódzkich, powiatowych i gminnych, a także wykazy węzłów drogowych oraz innych obiektów związanych z komunikacją drogową pozyskane z właściwych zarządów dróg, urzędów marszałkowskich oraz urzędów miast i gmin.
- **11.** Liczba mieszkańców pozyskana z właściwego ministerstwa ds. cyfryzacji w formacie XLSX.
- **12.** Przeszkody lotnicze pozyskane z Szefostwa Rozpoznania Geoprzestrzennego (Ministerstwo Obrony Narodowej) do wykorzystania podczas aktualizacji wysokości budowli wysokich w klasach OT\_BUWT – lokalizacja obiektów w formacie SHP.
- **13.** Wyniki analiz przestrzennych, wykonanych przez GUGiK, na obiektach bazy BDOT10k, w formatach SHP i XLSX. Wykaz wykonanych analiz został zawarty w załączniku nr 4 do niniejszych Warunków Technicznych.
- **14.** Wykaz inwestycji i zmian w terenie sporządzony przez właściwego marszałka województwa w formacie SHP na podstawie pozyskanych informacji z PINB.

#### **- materiały, które pozyska Wykonawca:**

- **15.** Ortofotomapy cyfrowe najaktualniejsze dla danego obszaru do pobrania za pomocą usług WFS: [https://mapy.geoportal.gov.pl/wss/service/PZGIK/ORTO/WFS/Skorowidze,](https://mapy.geoportal.gov.pl/wss/service/PZGIK/ORTO/WFS/Skorowidze) [https://mapy.geoportal.gov.pl/wss/service/PZGIK/ORTO/WFS/SkorowidzPrawdziwejOrtofotom](https://mapy.geoportal.gov.pl/wss/service/PZGIK/ORTO/WFS/SkorowidzPrawdziwejOrtofotomapy) [apy](https://mapy.geoportal.gov.pl/wss/service/PZGIK/ORTO/WFS/SkorowidzPrawdziwejOrtofotomapy) lub z serwisu [www.geoportal.gov.pl](http://www.geoportal.gov.pl/) za pomocą usług przeglądania WMS.
- **16.** Numeryczny Model Terenu (NMT) w formacie Arc/Info ASCII GRID do pobrania za pomocą usługi WFS:

https://mapy.geoportal.gov.pl/wss/service/PZGIK/NumerycznyModelTerenuEVRF2007/WFS/S korowidze, lub z serwisu [www.geoportal.gov.pl](http://www.geoportal.gov.pl/) za pomocą usług przeglądania WMS.

W pierwszej kolejności należy wykorzystać najaktualniejszy NMT o interwale siatki 1 m, opracowany w technologii lotniczego skanowania laserowego. Jeżeli na dany obszar jest również dostępny aktualniejszy od niego NMT opracowany na podstawie zdjęć lotniczych, należy go zaktualizować w zakresie zidentyfikowanych zmian rzeźby terenu.

W przypadku wykorzystania NMT w układzie PL-KRON86-NH, Wykonawca musi w pierwszym kroku wykonać transformację do układu PL-EVRF2007-NH (należy wykorzystać model różnic wysokości pomiędzy układami wysokościowymi PL-EVRF2007-NH a PL-KRON86-NH dostępny na stronie BIP GUGiK: [http://www.gugik.gov.pl/bip/prawo/modele](http://www.gugik.gov.pl/bip/prawo/modele-danych)[danych\)](http://www.gugik.gov.pl/bip/prawo/modele-danych);

- **17.** Państwowy Rejestr Nazw Geograficznych (PRNG) w formacie GML do pobrania z serwisu [www.geoportal.gov.pl](http://www.geoportal.gov.pl/) ("Zawartość mapy", sekcja "Dane do pobrania", warstwa "Państwowy Rejestr Nazw Geograficznych").
- **18.** Państwowy Rejestr Granic (PRG) w zakresie ulic, w formacie GML oraz w formacie SHP do pobrania z serwisu [www.geoportal.gov.pl](http://www.geoportal.gov.pl/) ("Zawartość mapy", sekcja "Dane do pobrania", warstwa "Państwowy Rejestr Granic" – "Adresy i ulice – dane zbiorcze").
- **19.** Uchwały publikowane w wojewódzkich dziennikach urzędowych (https://www.dziennikiurzedowe.gov.pl/dzienniki-wojewodztw.html) m.in. w sprawie:

- nadania/zmiany nazw ulic, mostów, placów itp,

- zaliczenia dróg do kategorii dróg wojewódzkich lub powiatowych lub gminnych i ustalenia/zmiany ich przebiegu,

- nadania/zmiany numerów dla dróg powiatowych i gminnych.
- **20.** Ogólnodostępne rejestry publiczne, na podstawie wykazu zamieszczonego w załączniku nr 2 do niniejszych Warunków Technicznych.
- **21.** Informacje pochodzące z systemu RWDZ (Rejestr Wniosków, Decyzji i Zgłoszeń) prowadzonego przez Główny Urząd Nadzoru Budowlanego – pliki w formacie XLSX do pobrania z serwisu http://wyszukiwarka.gunb.gov.pl/pobranie.html.
- **22.** Inne informacje dostępne na stronach internetowych właściwych organów i instytucji, w tym serwisy WMS portali powiatowych/miejskich.
- **23.** Dane z wywiadu terenowego pozyskane przez Wykonawcę niniejszego zamówienia.

Do obowiązków Wykonawcy należy bieżące, w okresie od podpisania umowy do 30 dni przed datą zakończenia prac zgodnie z umową, śledzenie informacji publikowanych w serwisie geoportal.gov.pl dotyczących przyjęcia do państwowego zasobu geodezyjnego i kartograficznego danych, o których mowa w pkt 15, 17 i 18 oraz ponowne ich pobranie i wykorzystanie do aktualizacji danych BDOT10k (zaleca się zapisanie do Newslettera).

Zamawiający zastrzega sobie w trakcie trwania zamówienia, jednak nie później niż 30 dni przed datą zakończenia prac zgodnie z umową, możliwość przekazania danych i materiałów, o których mowa w pkt 4–11, w oparciu o które należy zaktualizować bądź poprawić dane BDOT10k.

#### **IV. ZAKRES PRAC**

W ramach przedmiotu zamówienia należy w szczególności wykonać następujące prace:

- **1.** Zweryfikować poprawność konwersji danych BDOT10k ze struktury zgodnej z rozporządzeniem wymienionym w pkt VIII.2, na podstawie tabel konwersji, o których mowa w pkt V.3 oraz dokonać niezbędnych modyfikacji i uzupełnienia atrybutów zgodnie z rozporządzeniem wymienionym w pkt VIII.1.2 oraz zapisami pkt 1-4 załącznika nr 3 do niniejszych Warunków Technicznych.
- **2.** Zaktualizować oraz zweryfikować i poprawić dane BDOT10k w oparciu o dostępne materiały źródłowe, o których mowa w pkt III.4-22, a w przypadku, gdy aktualizacja obiektów nie jest możliwa w oparciu o te materiały, niezbędne dane należy pozyskać z wywiadu terenowego, o którym mowa w pkt III.23. Podczas wywiadu terenowego Wykonawca wykona dokumentację zdjęciową oraz opracuje mapę wywiadu terenowego z wniesioną przybliżoną lokalizacją nowych obiektów. BDOT10k należy zaktualizować w następujący sposób:
	- a) zweryfikować i zaktualizować klasę OT\_ADJA\_A w oparciu o Państwowy Rejestr Granic, o którym mowa w pkt III.5,
	- b) wprowadzić wszystkie brakujące i nowe obiekty, w tym inwestycje wskazane w pkt III. 14. Podczas aktualizacji bazy na podstawie materiałów, o których mowa w pkt III. 14 należy udzielić wyjaśnienia w przypadku niewprowadzenia zmiany w bazie BDOT10k,

uzupełniając atrybut [komentarz] odpowiednim wpisem: "nie wprowadzono zmiany, ponieważ….".

 c) zweryfikować i zaktualizować BDOT10k w zakresie obiektów występujących w ogólnodostępnych rejestrach publicznych, o których mowa w pkt III.20,

- d) zweryfikować i poprawić dane BDOT10k na podstawie wyników analiz przestrzennych, o których mowa w pkt III.13. W przekazanych przez Zamawiającego plikach SHP należy uzupełnić atrybut [komentarz] wartościami: "poprawiono" lub "nie poprawiono, ponieważ ….",
- e) zaktualizować BDOT10k w oparciu o zapisy pkt 5 załącznika nr 3 do niniejszych Warunków Technicznych,
- f) uzupełnić obiekty, które nie występowały w rozporządzeniu wymienionym w pkt VIII.2. Wykaz tych obiektów zawiera pkt 6 załącznika nr 3 do niniejszych Warunków Technicznych,
- g) zweryfikować i zaktualizować obiekty w klasie OT\_OIPR\_P (dla obiektów: odosobniona skała, głaz lub grupa głazów) w oparciu o Państwowy Rejestr Nazw Geograficznych, o którym mowa w pkt III.17,
- h) usunąć nieistniejące obiekty,
- i) zmodyfikować geometrię i zaktualizować atrybuty obiektów, które uległy zmianom lub są niezgodne ze stanem faktycznym.
- **3.** Opracować klasy obiektów "linia wysokościowa" (OT RTLW L) i "punkt wysokościowy" (OT\_RTPW\_P) zgodnie z zasadami opisanymi w załączniku nr 5 do niniejszych Warunków Technicznych. Klasy obiektów kategorii "rzeźba terenu" należy opracować w podziale na powiaty.
- **4.** Wykonać wykaz materiałów źródłowych w zakresie NMT. Wykaz powinien zawierać informację o godle, aktualności (rok, miesiąc i dzień, zgodnie z informacją o pozyskaniu NMT), informację o źródle danych NMT i błędzie średnim. Niniejszy wykaz należy przekazać Zamawiającemu w terminie 30 dni od podpisania umowy oraz załączyć do sprawozdania technicznego.
- **5.** Dokonać uzgodnienia przestrzennego, geometrycznego i atrybutowego wszystkich powiązanych klas obiektów tak, aby baza BDOT10k stanowiła spójny i topologiczny zbiór danych przestrzennych, w tym również:
	- a) dokonać uzgodnienia opracowanych obiektów kategorii rzeźba terenu z obiektami BDOT10k, będących z nimi w relacji przestrzennej,
	- b) dokonać modyfikacji obiektów BDOT10k, których położenie w relacji do opracowanych obiektów kategorii "rzeźba terenu" jest nieprawidłowe i wymaga poprawy. Dotyczy to w szczególności obiektów na obszarach, które nie są widoczne na ortofotomapach (np. obiekty na obszarach leśnych) oraz cieków, których przebieg jest niezgodny z modelem spływu powierzchniowego,
	- c) dokonać aktualizacji i uzgodnienia obiektów w klasie OT\_BUZM\_L z obiektami kategorii "rzeźba terenu",
	- d) dokonać weryfikacji odcinków jezdni i dróg, na których występuje pochylenie powyżej 15% i w zależności od sytuacji należy je ewentualnie odpowiednio zmodyfikować (przebieg, zmiana klasy i atrybutów);
- **6.** Na granicy między powiatami wszystkie obiekty, w tym z kategorii "rzeźba terenu" muszą być zgodne atrybutowo i geometrycznie – należy uzgodnić wszystkie styki między zbiorami danych BDOT10k wydanymi w ramach wszystkich części/etapów niniejszego zamówienia, a także z sąsiadującymi z nimi zbiorami danych BDOT10k, które zostały wydane wykonawcom realizującym zamówienia urzędów marszałkowskich oraz GUGiK. Informację o niniejszych Wykonawcach przekaże Zamawiający;
- **7.** Wykonać kontrolę opracowania (kontrole atrybutowe, geometryczne, topologiczne i przestrzenne) oraz sporządzić opis zasadniczych procesów i wszystkich czynności kontrolnych w sprawozdaniu technicznym. Dodatkowo wykonać kontrolę automatyczną zbiorów danych BDOT10k za pomocą Walidatora dostępnego w postaci wtyczki do oprogramowania QGIS opracowanej przez GUGIK;
- **8.** Wszystkie przekazywane dane i materiały źródłowe zapisać oraz skompletować zgodnie z niniejszymi Warunkami Technicznymi i obowiązującymi "Zasadami kompletowania materiałów i zbiorów danych powstałych w wyniku opracowania i aktualizacji Bazy Danych Obiektów Topograficznych (BDOT10k) oraz standardowych opracowań kartograficznych", które przekaże Zamawiający;
- **9.** Zamawiający dopuszcza ewentualne zmiany w sposobie opracowania obiektów rzeźby terenu, zgłoszone przez Wykonawcę, po wcześniejszej ich akceptacji przez Zamawiającego.

## **V. WYMAGANIA SZCZEGÓŁOWE DLA ZAKRESU PRAC**

- 1. Położenie sytuacyjne obiektów należy wyznaczyć w układzie współrzędnych płaskich PL-1992. Wysokości obiektów należy wyznaczyć w układzie PL-EVRF2007-NH.
- 2. Schematy aplikacyjne:
	- 1) dla bazy BDOT10k opracowywanej w ramach niniejszego zamówienia należy wykorzystać schemat aplikacyjny zgodny z modelem bazy BDOT10k oraz bazy BDOO, określonym w załączniku nr 2 do rozporządzenia wymienionego w pkt VIII.1.2,

targetNamespace="urn:gugik:specyfikacje:gmlas:bazaDanychObiektowTopograficznych10k:2.0" version="1.4"

2) dla bazy BDOT10k służącej do wykonania weryfikacji należy wykorzystać nieaktualny schemat aplikacyjny zgodny z modelem bazy BDOT10k oraz bazy BDOO, określonym w załączniku nr 3 do rozporządzenia wymienionego w pkt VIII.2,

targetNamespace="urn:gugik:specyfikacje:gmlas:bazaDanychObiektowTopograficznych10k:1.0" version="1.0"

zostaną przekazane przez Zamawiającego wraz ze zbiorami danych BDOT10k wymienionymi w pkt III.1-3.

- 3. Tabele konwersji określające zasady mapowania obiektów i atrybutów pomiędzy bazą opracowaną zgodnie z rozporządzeniem wymienionym w pkt VIII.2 a bazą opracowaną zgodnie z rozporządzeniem wymienionym w pkt VIII.1.2, zostaną przekazane przez Zamawiającego.
- 4. Podczas modyfikacji zbiorów danych BDOT10k należy przestrzegać następujących zasad związanych z rodzajem edycji:
	- a) "brak modyfikacii" (brak zmian w atrybutach lub geometrii)

Nie wolno w danych źródłowych modyfikować żadnych atrybutów łącznie z gml:id.

b) "utworzenie obiektu"

Należy wypełnić:

- atrybut **[lokalnyId]** - musi być zgodny z wyrażeniem regularnym [A-Za-z0-9]{8}-[A-Za-z0-9] {4}-[A-Za-z0-9]{4}-[A-Za-z0-9]{4}-[A-Za-z0-9]{12} i przyjmować wartość unikalną dla całego zbioru danych; atrybut **[lokalnyId]** musi być generowany automatycznie, jako identyfikator UUID (Universally Unique Identifier). Do generowania UUID zaleca się stosowanie normy ISO/IEC 9834-8:2005 lub nowszej,

#### - atrybut **[poczatekWersjiObiektu]**,

- wszystkie pozostałe wymagane atrybuty,
- atrybut **[wersja]** traktować jako typ dataTime,

c) "zmiana atrybutu lub geometrii obiektu"

Należy zaktualizować:

- atrybut **[wersja]**,

- atrybut **[poczatekWersjiObiektu]**.

Nie należy zmieniać atrybutu gml:id obiektu,

d) "podział obiektu na dwa obiekty"

Obiekt, który został podzielony kończy cykl życia i należy go traktować identycznie jak usuwany obiekt. Obiekty powstałe w skutek podziału należy traktować identycznie jak nowo utworzone obiekty;

e) "agregacja dwóch obiektów"

Obiekt, który powstał poprzez agregację dwóch obiektów należy traktować identycznie jak nowo utworzony obiekt. Obiekty istniejące przed agregacją kończą cykl życia i należy je traktować tak jak obiekty usuwane.

f) "usunięcie obiektu"

Należy zaktualizować:

- atrybut **[wersja]**,

- atrybut **[koniecWersjiObiektu]**.

Nie należy zmieniać atrybutu gml:id obiektu;

g) "zmiana kolejności zapisanych werteksów"

Należy zaktualizować:

- atrybut **[wersja]**,
- atrybut **[poczatekWersjiObiektu]**.

Zmiana jest dopuszczalna wyłącznie, gdy jest to uzasadnione merytorycznie.

5 . Zbiory danych BDOT10k, o których mowa w pkt III.1-2 należy zapisać w formatach:

- GML, zgodnie z obowiązującym schematem aplikacyjnym, o którym mowa w pkt V.2.1,
- Innym formacie (np. shp.) uzgodnionym z Zamawiającym.

6. Zgeneralizowany NMT należy zapisać w cięciu arkuszowym dla skali 1:5 000 układu PL-1992 lub w innym uzgodnionym z Zamawiającym, tworzącym ciągłą obszarowo bazę składającą się z poszczególnych modułów archiwizacji. Arkusze należy zapisać w formacie Arc/Info ASCII GRID o rozszerzeniu "asc", przy czym:

- 1) współrzędne płaskie prostokątne X i Y środków pikseli wynikowego rastra odnoszą się do wielokrotności interwału siatki,
- 2) interwał siatki 5 m,
- 3) węzły siatki poza obszarem ramki sekcji otrzymują kod -9999,
- 4) współrzędne płaskie prostokątne X i Y oraz wysokość normalną H zapisuje się w metrach z precyzją do 0,01 m.

7. Mapę wywiadu terenowego, o której mowa w pkt IV.2 należy opracować na podkładzie ortofotomapy z naniesionymi obiektami BDOT10k w następującej symbolice: obiekty istniejące w BDOT10k w kolorze białym, natomiast zidentyfikowane w terenie zmiany i nowe obiekty wraz z ich charakterystyką w kolorze czerwonym. Format zapisu mapy wywiadu terenowego należy uzgodnić z Zamawiającym.

#### **VI. INFORMACJE NIEJAWNE**

- 1. W opracowaniu nie wykazuje się informacji opisowej o obiektach położonych na terenach zamkniętych, zgodnie z § 3 pkt 4 rozporządzenia wymienionego w pkt VIII.1.6.
- 2. Wykonawca zobowiązany jest przed przystąpieniem do opracowania oraz na 14 dni przed upływem terminu realizacji zamówienia zwrócić się do Departamentu Spraw Obronnych oraz Ochrony Informacji Niejawnych GUGiK z wnioskiem o udzielenie informacji dotyczących położenia terenów zamkniętych, o których mowa w pkt VI.1. Kopie pism oraz uzyskane odpowiedzi wraz z załącznikami w formie elektronicznej, Wykonawca przekaże Zamawiającemu wraz z operatem technicznym.

## **VII. KONTROLA I ODBIÓR PRZEDMIOTU ZAMÓWIENIA**

- 1. Wykonawca zobowiązany jest przekazać do kontroli i odbioru dane, które uzyskały pozytywny wynik kontroli wewnętrznej, przeprowadzonej przez kierownika prac ze strony Wykonawcy. Kierownik prac jest osobą upoważnioną do kierowania pracami geodezyjnymi związanymi z realizacią umowy i posiada uprawnienia zawodowe z zakresu "redakcią map". o których mowa art. 43 pkt. 6 ustawy Prawo geodezyjne i kartograficzne.
- 2. Dane i materiały będące wynikiem przedmiotu zamówienia należy przekazać w formie **operatu technicznego** prac geodezyjnych skompletowanego zgodnie z zasadami kompletowania, o których mowa w pkt IV.8.
- 3. Operat techniczny w wersji elektronicznej należy umieścić na uzgodnionym z Zamawiającym serwerze FTP. Wszystkie przekazane dokumenty elektroniczne, w tym dane cyfrowe (spakowane pliki .ZIP), wchodzące w skład operatu technicznego muszą zostać opatrzone zgodnie z przepisami ustawy z dnia 5 września 2016 r. o usługach zaufania oraz identyfikacji elektronicznej (Dz. U. z 2021 r. poz. 1797) kwalifikowanym podpisem elektronicznym lub podpisem zaufanym lub podpisem osobistym przez osobę, o której mowa w pkt VII.1.
	- 4. Operat techniczny, o którym mowa w pkt VII.2 powinien zawierać:
		- 1) spis dokumentów operatu technicznego;
		- 2) sprawozdanie techniczne;
		- 3) dane źródłowe, które zostały wykorzystane w opracowaniu, z wyjątkiem ortofotomapy, NMT i zdjęć lotniczych;
		- 4) mapę wywiadu terenowego, o której mowa w pkt V.7 wraz z dokumentacją zdjęciową;
		- 5) zgeneralizowany NMT, o którym mowa w pkt V.6,
		- 6) pliki cyfrowe ze zbiorami danych BDOT10k, opracowane zgodnie ze schematem aplikacyjnym, o którym mowa w pktV.2.1.
- 5. Po zakończonym pozytywnie odbiorze, Wykonawca jest zobowiązany w ciągu 7 dni przekazać do właściwego wojewódzkiego zasobu geodezyjnego i kartograficznego skompletowany operat techniczny, w wersji elektronicznej na nośnikach CD, DVD, BD-R.
- 6. Po wykonaniu pracy Wykonawca zachowa materiały źródłowe przez okres trwania rękojmi. Po upływie terminu rękojmi materiały, o których mowa w pkt III. 4, 6-9, 11 i 12. Wykonawca trwale usunie ze swoich nośników, co potwierdzi informacją pisemną przysłaną do Zamawiającego.

#### **VIII. AKTY PRAWNE**

- 1. Obowiązującymi aktami prawnymi wraz z ogłoszonymi do nich zmianami są, w szczególności:
	- 1) Ustawa z dnia 17 maja 1989 r. Prawo geodezyjne i kartograficzne.
- 2) Rozporządzenie Ministra Rozwoju, Pracy i Technologii z dnia 27 lipca 2021 r. w sprawie bazy danych obiektów topograficznych oraz bazy danych obiektów ogólnogeograficznych, a także standardowych opracowań kartograficznych;
- 3) Rozporządzenie Rady Ministrów z dnia 15 października 2012 r. w sprawie państwowego systemu odniesień przestrzennych oraz Rozporządzenie Rady Ministrów z dnia 19 grudnia 2019 r. zmieniające rozporządzenie w sprawie państwowego systemu odniesień przestrzennych;
- 4) Rozporządzenie Ministra Rozwoju, Pracy i Technologii z dnia 2 kwietnia 2021 r. w sprawie organizacji i trybu prowadzenia państwowego zasobu geodezyjnego i kartograficznego;
- 5) Ustawa z dnia 5 sierpnia 2010 r. o ochronie informacji niejawnych;
- 6) Rozporządzenie Ministra Administracji i Cyfryzacji z dnia 22 grudnia 2011 r. w sprawie rodzajów materiałów geodezyjnych i kartograficznych, które podlegają ochronie zgodnie z przepisami o ochronie informacji niejawnych.
- 2. Pomocniczym aktem prawnym jest Rozporządzenie Ministra Spraw Wewnętrznych i Administracji z dnia 17 listopada 2011 r. w sprawie bazy danych obiektów topograficznych oraz bazy danych obiektów ogólnogeograficznych, a także standardowych opracowań kartograficznych wraz z Obwieszczeniem Prezesa Rady Ministrów z dnia 22 sierpnia 2013 r. o sprostowaniu błędów.

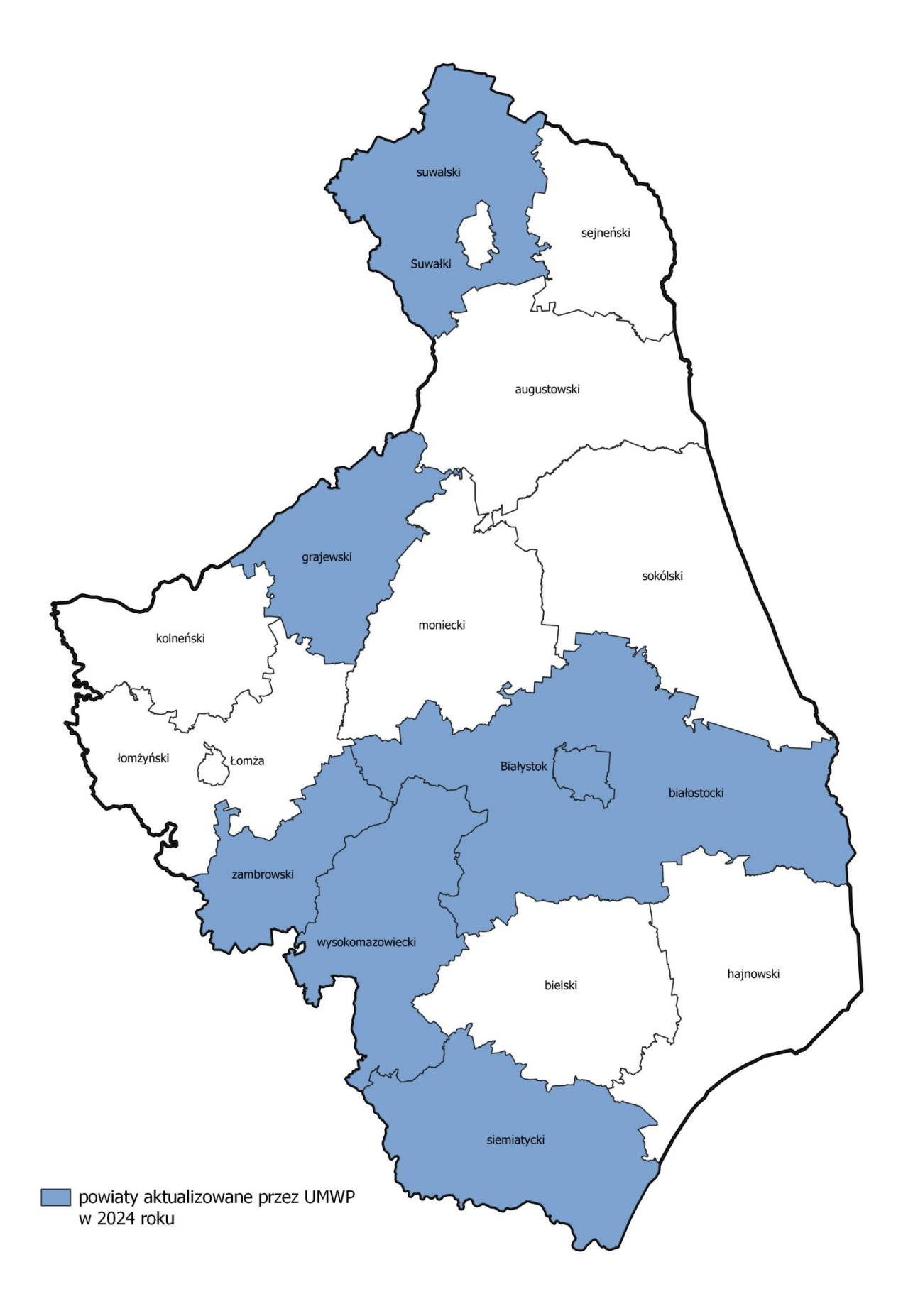

**Zasięg przestrzenny przedmiotu zamówienia**

## **Ogólnodostępne rejestry publiczne:**

- **1. Ministerstwo Edukacji i Nauki** w zakresie:
	- szkół i placówek oświatowych:
	- <https://rspo.men.gov.pl/>
	- informacji o nauce i szkolnictwie wyższym
	- https://radon.nauka.gov.pl/dane
	- https://polon.nauka.gov.pl/opi/aa/rejestry/szkolnictwo?execution=e5s1
- **2. Ministerstwo Finansów** w zakresie:
	- **j**ednostek Krajowej Administracji Skarbowej:
	- https://www.gov.pl/web/kas/dane-teleadresowe-jednostek-kas
	- kasyn:

https://www.podatki.gov.pl/pozostale-podatki/gry-hazardowe/kasyna-gry/

# **3. Ministerstwo Kultury i Dziedzictwa Narodowego** w zakresie:

- muzeów:

<http://bip.mkidn.gov.pl/pages/rejestry-ewidencje-archiwa-wykazy/rejestry-muzeow.php> https://bip.mkidn.gov.pl/pages/rejestry-ewidencje-archiwa-wykazy/wykaz-muzeow.php

- szkolnictwa artystycznego:
- https://szkolnictwoartystyczne.mkidn.gov.pl/
- bibliotek:
- <http://www.ebib.pl/biblioteki/>

<https://polon.nauka.gov.pl/opi/aa/biblioteki?execution=e1s1>

- instytucji kultury:

[http://bip.mkidn.gov.pl/pages/rejestry-ewidencje-archiwa-wykazy/rejestry-fundacji-i-instytucji](http://bip.mkidn.gov.pl/pages/rejestry-ewidencje-archiwa-wykazy/rejestry-fundacji-i-instytucji-kultury.php)[kultury.php](http://bip.mkidn.gov.pl/pages/rejestry-ewidencje-archiwa-wykazy/rejestry-fundacji-i-instytucji-kultury.php)

**4. Ministerstwo Rodziny i Polityki Społecznej** w zakresie żłobków i klubów dziecięcych: https://empatia.mpips.gov.pl/en/mapa-zlobkow-i-klubow-dzieciecych

https://dane.gov.pl/pl/dataset/2106,rejestr-zobkow-lista-instytucji

- **5. Ministerstwo Sportu i Turystyki** w zakresie obiektów turystycznych i hotelarskich: https://turystyka.gov.pl/cwoh
- **6. Ministerstwo Rozwoju i Technologii** w zakresie urzędów pracy: <https://dane.gov.pl/pl/dataset/2072,dane-teleadresowe-urzedow-pracy>
- **7. Ministerstwo Spraw Wewnętrznych i Administracji** w zakresie
	- danych teleadresowych jednostek samorządu terytorialnego, administracji zespolonej, Samorządowych Kolegiów Odwoławczych, Regionalnych Izb Obrachunkowych: https://www.gov.pl/web/mswia/administracja-publiczna
	- związków wyznaniowych:

https://www.gov.pl/web/mswia/rejestr-kosciolow-i-innych-zwiazkow-wyznaniowych

- Urzędów Stanu Cywilnego:

https://www.gov.pl/web/mswia/urzedy-stanu-cywilnego

**8. Ministerstwo Spraw Zagranicznych** w zakresie misji dyplomatycznych, urzędów konsularnych i organizacji międzynarodowych w Polsce:

https://www.gov.pl/web/dyplomacja/misje-dyplomatyczne-urzedy-konsularne-i-organizacjemiedzynarodowe-w-polsce

- **9. Ministerstwo Sprawiedliwości** w zakresie:
	- *-* zakładów karnych:

http://www.sw.gov.pl/strona/struktura-sw

<https://www.sw.gov.pl/strona/statystyka-przeznaczenie-zk-i-as>

*-* zakładów poprawczych, schronisk dla nieletnich*:*

https://www.gov.pl/web/sprawiedliwosc/zaklady-poprawcze-i-schroniska-dla-nieletnich

- sądów powszechnych:
- https://dane.gov.pl/dataset/985,lista-sadow-powszechnych
- **10. Ministerstwo Zdrowia** w zakresie:
	- jednostek podległych lub nadzorowanych:

[https://dane.gov.pl/dataset/1121,wykaz-podmiotow-podlegych-lub-nadzorowanych-przez](https://dane.gov.pl/dataset/1121,wykaz-podmiotow-podlegych-lub-nadzorowanych-przez-ministra-zdrowia)[ministra-zdrowia](https://dane.gov.pl/dataset/1121,wykaz-podmiotow-podlegych-lub-nadzorowanych-przez-ministra-zdrowia)

- Centrów Krwiodawstwa i Krwiolecznictwa:
- https://www.gov.pl/web/nck/centrakrwiodawstwa
- zakładów lecznictwa uzdrowiskowego:
- https://www.gov.pl/web/zdrowie/rejestr-uzdrowisk-i-obszarow-ochrony-uzdrowiskowej-wraz-zkierunkami-leczniczymi
- jednostek współpracujących z systemem Państwowe Ratownictwo Medyczne https://rjwprm.ezdrowie.gov.pl
- Państwowego Ratownictwa Medycznego

https://rprm.ezdrowie.gov.pl

- aptek i podmiotów wykonujących działalność leczniczą <https://rejestry.ezdrowie.gov.pl/registry/ra> <https://rejestrymedyczne.ezdrowie.gov.pl/> https://rpwdl.ezdrowie.gov.pl/Registry/pliki-do-pobrania

- **11. Ministerstwo Obrony Narodowej** w zakresie terenowych organów administracji wojskowej: https://dane.gov.pl/pl/dataset/1185,terenowe-organy-administracji-wojskowej
- **12. Poczta Polska** w zakresie placówek operatorów pocztowych: http://placowki.poczta-polska.pl
- **13. Urząd Lotnictwa Cywilnego** w zakresie lotnisk i lądowisk: <http://www.ulc.gov.pl/pl/lotniska/rejestr-lotnisk-i-ewidencja-ladowisk>
- **14. Narodowy Bank Polski** w zakresie ewidencji banków: https://ewib.nbp.pl/faces/pages/daneDoPobrania.xhtml
- **15. Narodowy Instytut Dziedzictwa** w zakresie kompleksów zabytkowo-historycznych: http://nid.pl/zasoby/rejestr-zabytkow-zasoby/
- **16. Państwowy Instytut Geologiczny** w zakresie bazy ujęć wód podziemnych, obszarów górniczych, jaskiń:

https://geolog.pgi.gov.pl/

http://geologia.pgi.gov.pl/arcgis/apps/MapSeries/index.html? appid=8d14826a895641e2be10385ef3005b3c

http://dm.pgi.gov.pl/

**17. Instytut Meteorologii i Gospodarki Wodnej** w zakresie posterunków wodowskazowych:

https://hydro.imgw.pl

- **18. Generalna Dyrekcja Ochrony Środowiska** w zakresie form ochrony przyrody: https://www.gov.pl/web/gdos/dostep-do-danych-geoprzestrzennych
- **19. Główny Inspektorat Ochrony Środowiska** w zakresie zakładów produkcyjnych i składowisk odpadów:

https://dane.gov.pl/pl/dataset/425,krajowy-rejestr-uwalniania-i-transferu-zanieczyszczen

- **20. Główny Inspektorat Sanitarny w zakresie stacji sanitarno epidemiologicznych:** https://dane.gov.pl/pl/dataset/2036,dane-teleadresowe-jednostek-panstwowej-inspekcji-s
- **21. Komenda Główna Policji** w zakresie jednostek policji: https://info.policja.pl/inf/jednostki/47301,Jednostki-Policji.html https://policia.maps.arcgis.com/apps/webappviewer/index.html? id=a03c3b6e98f44a278b0f884e3523ad58
- **22. Komenda Głównej Straży Granicznej** w zakresie oddziałów straży granicznej: <https://www.strazgraniczna.pl/pl/straz-graniczna/struktura-sg> <https://www.strazgraniczna.pl/pl/mapa-przejsc-i-obiektow/1,dok.html> https://dane.gov.pl/dataset/404,dane-teleadresowe-oddziaow-sg-wraz-z-placowkami

# **23. Komenda Główna Państwowej Straży Pożarnej** w zakresie;

- jednostek ratowniczo-gaśniczych Państwowej Straży Pożarnej:
- <https://dane.gov.pl/dataset/1050,dane-teleadresowe-jednostek-organizacyjnych-psp>
- jednostek Ochotniczych Straży Pożarnych:

https://www.gov.pl/web/kgpsp/wykaz-osp-w-ksrg

- **24. Główny Inspektorat Weterynarii** w zakresie:
	- zakładów sektora utylizacyjnego i schronisk dla zwierząt:
	- <https://www.wetgiw.gov.pl/handel-eksport-import/rejestry-podmiotow-utylizacyjnych> https://pasze.wetgiw.gov.pl/uppz1/demo/index.php?l=pl
	- zakładów produkcyjnych zwierząt hodowlanych:

https://www.wetgiw.gov.pl/handel-eksport-import/rejestry-i-wykazy-podmiotow-nadzorowanych

https://www.wetgiw.gov.pl/handel-eksport-import/rejestr-podmiotow-prowadzacych-dzialalnoscnadzorowana

**25. Główny Urząd Statystyczny** w zakresie identyfikatorów z rejestru TERYT dla ulic i miejscowości:

https://eteryt.stat.gov.pl/eTeryt/rejestr\_teryt/udostepnianie\_danych/baza\_teryt/uzytkownicy\_indy widualni/pobieranie/pliki\_pelne.aspx?contrast=default

- **26. Krajowa Izba Lekarsko-Weterynaryjna** w zakresie zakładów leczniczych dla zwierząt: <https://wetsystems.org.pl/WetSystemsInfo/zinfo.html>
- **27. Polskie Towarzystwo Turystyczno-Krajoznawcze** w zakresie obiektów turystycznych: https://pttk.pl/accommodations/
- **28. Polskie Towarzystwo Schronisk Młodzieżowych** w zakresie schronisk młodzieżowych: http://ptsm.org.pl/oddzialy/
- **29. Polska Federacja Campingu i Caravaningu** w zakresie kempingów: http://pfcc.eu/pol/main.php?nazwa=start
- **30. Polska Organizacja Turystyczna** w zakresie punktów i centrów informacji turystycznej: https://www.pot.gov.pl/component/rubberdoc/5415/raw
- **31. PKP Polskie Linie Kolejowe S.A.** w zakresie
	- linii kolejowych:

<http://mapa.plk-sa.pl/>

- jednostek Straży Ochrony Kolei:

http://kgsok.pl/komendy-regionalne/

- dworców kolejowych:

https://www.pkp.pl/pl/udostepnianie-stacji

**32. Państwowe Gospodarstwo Leśne Lasy Państwowe** w zakresie lasów:

<https://www.bdl.lasy.gov.pl/portal/mapy>

**33. Generalna Dyrekcja Dróg Krajowych i Autostrad** w zakresie dróg krajowych i autostrad oraz Miejsc Obsługi Podróżnych:

https://www.gov.pl/web/gddkia/mapa-stanu-budowy-drog3 https://www.gov.pl/web/gddkia/sprawdz-przygotowanie-drog-krajowych https://www.gov.pl/web/gddkia/wykaz-parkingow-i-mop https://www.gov.pl/web/gddkia/biezaca-realizacja-pbdk-na-lata-2014-2023

- **34. Urząd Regulacji Energetyki** w zakresie stacji paliw**:** https://rejestry.ure.gov.pl
- **35. Zakład Ubezpieczeń Społecznych** w zakresie danych teleadresowych oddziałów, inspektoratów, biur terenowych:

<https://www.zus.pl/o-zus/kontakt/oddzialy-inspektoraty-biura-terenowe>

**36. Agencja Restrukturyzacji i Modernizacji Rolnictwa w zakresie danych teleadresowych oddziałów regionalnych i biur powiatowych:**

[https://dane.gov.pl/pl/dataset/166,dane-teleadresowe-oddziaow-regionalnych-i-biur](https://dane.gov.pl/pl/dataset/166,dane-teleadresowe-oddziaow-regionalnych-i-biur-powiatowych-arimr)[powiatowych-arimr](https://dane.gov.pl/pl/dataset/166,dane-teleadresowe-oddziaow-regionalnych-i-biur-powiatowych-arimr)

- **37. Lotnicze Pogotowie Ratunkowe** w zakresie lądowisk dla helikopterów: https://www.lpr.com.pl/pl/ladowiska/mapa-miejsc-gminnych-oraz-ladowisk-przyszpitanych/ https://www.lpr.com.pl/pl/ladowiska/ladowiska-przyszpitalne/ <https://www.lpr.com.pl/pl/ladowiska/miejsca-gminne/>
- **38. Baza stacji bazowych sieci komórkowych w Polsce** mapa lokalizacji http://beta.btsearch.pl/

W przypadku gdy ww. adresy stron internetowych nie będą aktualne, należy we własnym zakresie wyszukać ogólnodostępny rejestr publiczny lub informację publiczną dotyczącą odpowiedniego zakresu danych. Informację o nieaktualnych stronach należy wpisać w sprawozdaniu technicznym, podając adres strony i wskazując inny adres, z którego pozyskano dane źródłowe.

**Wymagania szczegółowe dla weryfikacji i modyfikacji danych BDOT10k po wykonanej konwersji danych do schematu zgodnego z rozporządzeniem, o którym mowa w pkt VIII.1.2 Warunków Technicznych oraz aktualizacji tych danych**

*Opisany zakres weryfikacji stanowi uzupełnienie pełnej aktualizacji, którą ma wykonać Wykonawca.*

- 1. Porównać zbiory danych, o których mowa w pkt III.1 i 3 Warunków Technicznych pod kątem liczby obiektów w poszczególnych klasach. Uzupełnić tylko te obiekty, które spełniają kryteria opisane w rozporządzeniu wymienionym w pkt VIII.1.2 Warunków Technicznych. W sytuacji, kiedy obiekt powinien znaleźć się w danej klasie, ale brakuje odpowiednich wartości słownikowych dla uzupełnienia atrybutów, należy ustalić z Zamawiającym sposób postępowania w danej sytuacji.
- 2. W każdej klasie obiektów zweryfikować wypełnienie atrybutu [kodKarto10k]. Po wykonanej weryfikacji uzupełnić brakujące wartości, a w przypadku stwierdzenia występowania błędnych wartości poprawić je. Weryfikację należy przeprowadzić w oparciu o udostępniony przez Zamawiającego dokument z wytycznymi nadawania kodów kartograficznych.
- 3. Zweryfikować oraz uzupełnić wpisy w atrybucie [skrotKartograficzny], a nadmiarowe usunąć.
- 4. Zweryfikować, uporządkować i uzupełnić wszystkie wpisy w atrybucie **[informacjaDodatkowa]** wg poniższych zasad:
	- wszystkie wpisy muszą rozpoczynać się małą literą, a także nie należy stosować "wersalika" oraz cudzysłowów oraz apostrofów – zasada nie dotyczy nazw własnych czy nazw z bazy TERYT;
	- wszystkie wpisy muszą być zgodne z zasadami polskiej pisowni należy używać wpisów w mianowniku oraz w liczbie pojedynczej;
	- należy stosować pełne nazwy zastosowanie skrótu jest dopuszczalne tylko wtedy, gdy pełna informacja nie mieści się w atrybucie;
	- ujednolicić wpisy o takim samym znaczeniu, poprawiając jednocześnie literówki, usuwając spacje pomiędzy wyrazami a myślnikiem w wpisach, np. "pałacowo-parkowy" i usuwając robocze adnotacje;
	- porównać wpisy z wpisami w atrybutach **[nazwa]** i **[uwagi]** w celu wyeliminowania sprzecznych informacji. Na podstawie dostępnych materiałów źródłowych ustalić, która wartość jest właściwa oraz czy obiekt został prawidłowo przyporządkowany do danej klasy obiektów. Po zweryfikowaniu klasyfikacji obiektów i po wprowadzeniu ewentualnych poprawek należy usunąć niewłaściwe wpisy;
	- wpisy zawarte w atrybutach: **[uwagi]**, **[informacja dodatkowa]**, **[nazwa]** nie mogą powielać informacji zawartych w pozostałych atrybutach, w szczególności tej samej klasy;
	- usunąć wpisy dotyczące zabytków wraz z informacją o numerze z rejestru zabytków tj. *"nazwa obiektu (typ obiektu), nr rej…."*.
- 5. W oparciu o właściwe materiały źródłowe zweryfikować, a następnie poprawić oraz uzupełnić wypełnienie atrybutów, a także poprawić położenie obiektów zgodnie z zapisami w poniższych tabelach.

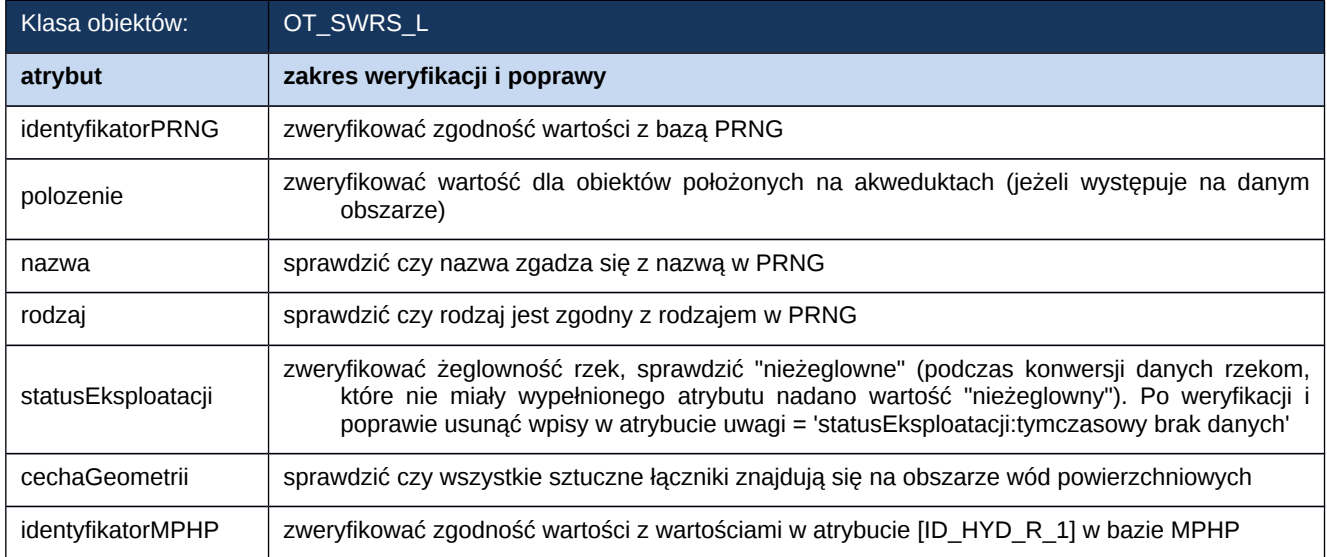

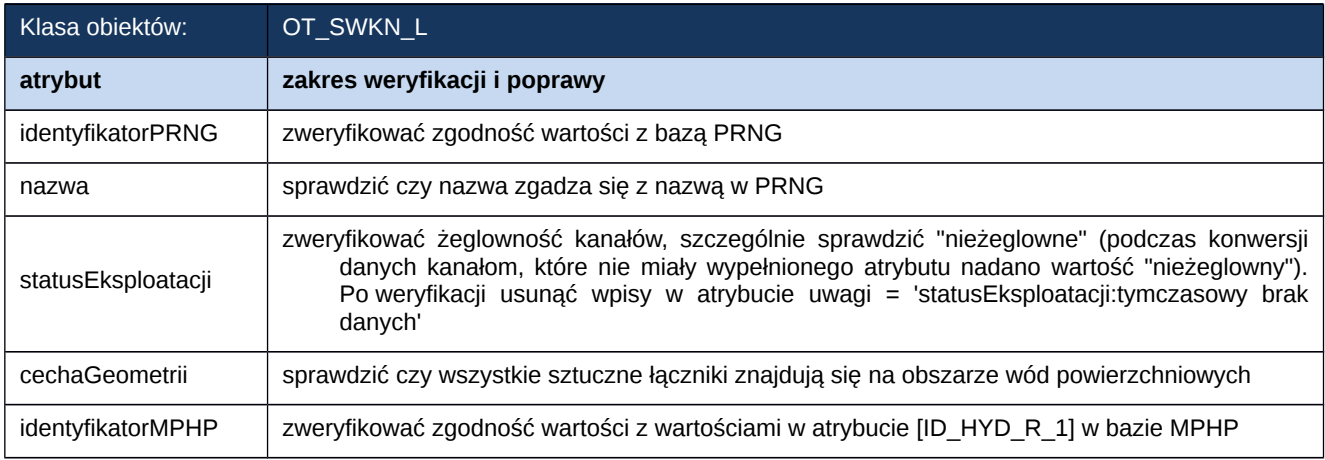

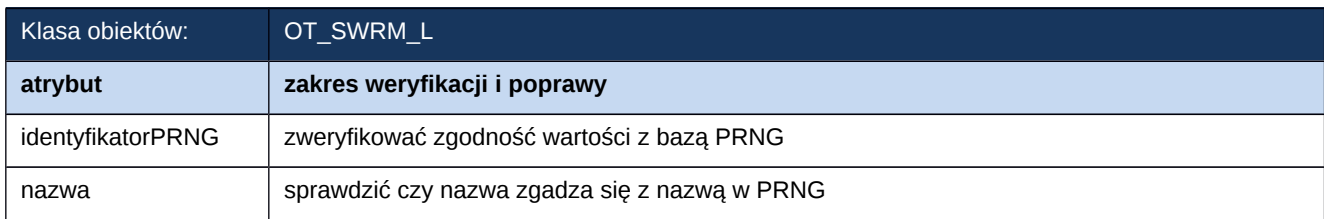

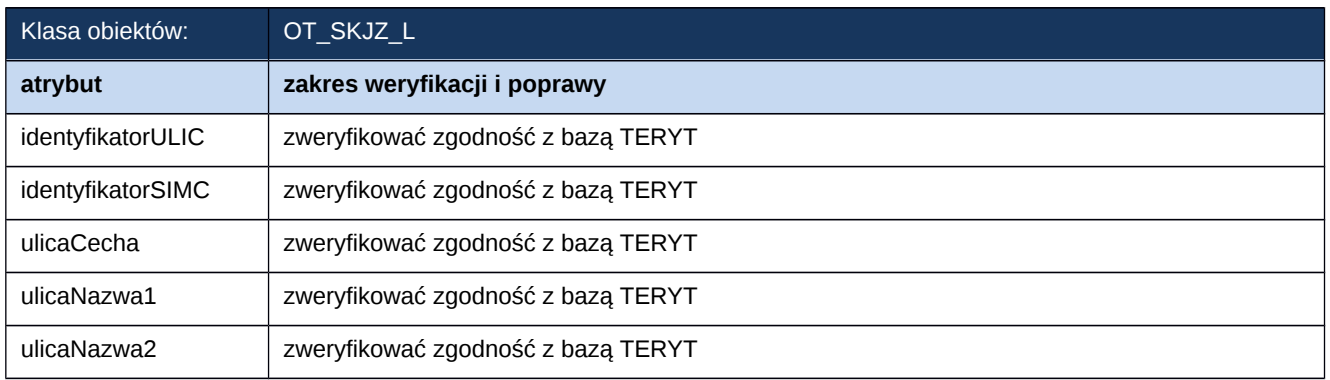

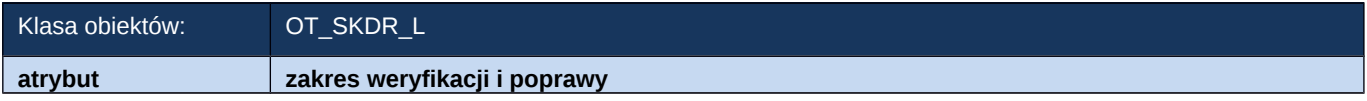

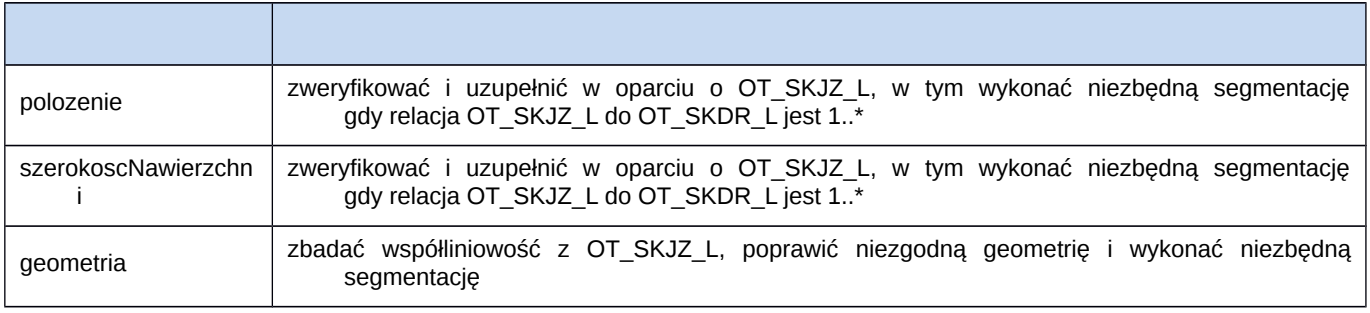

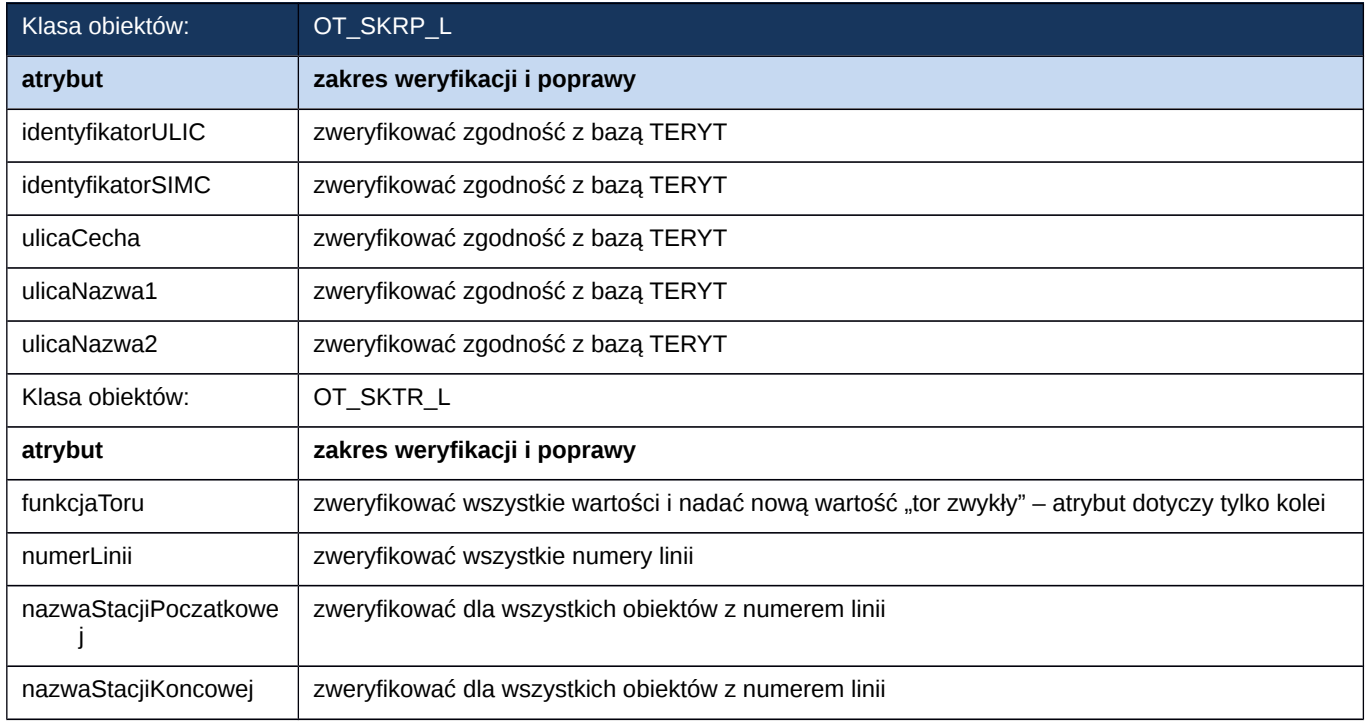

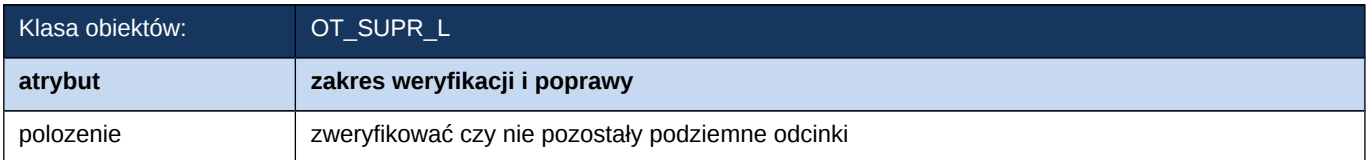

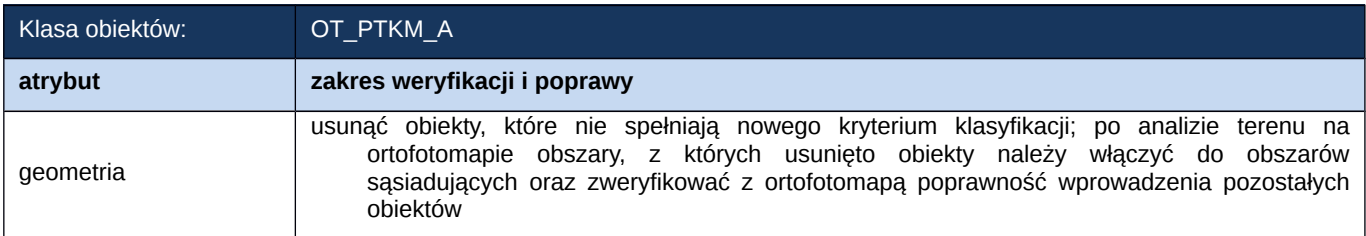

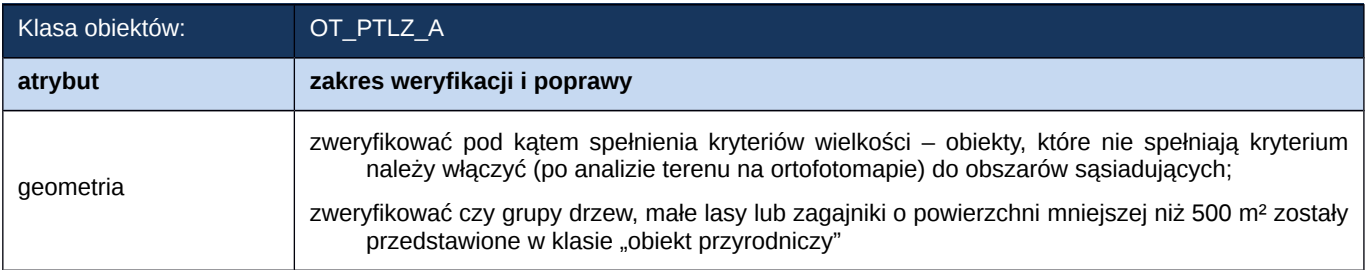

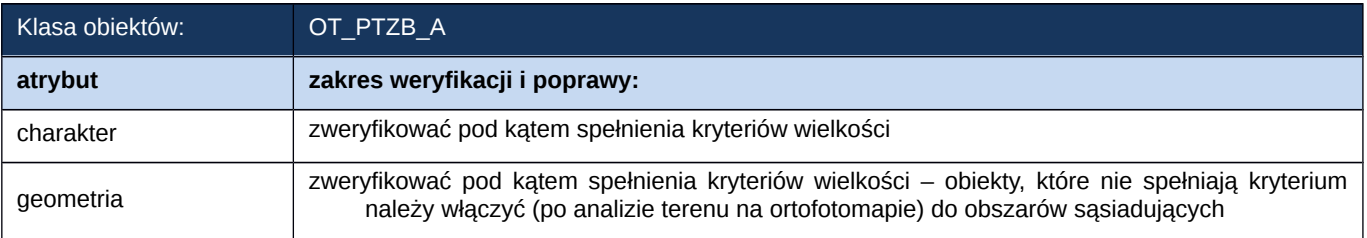

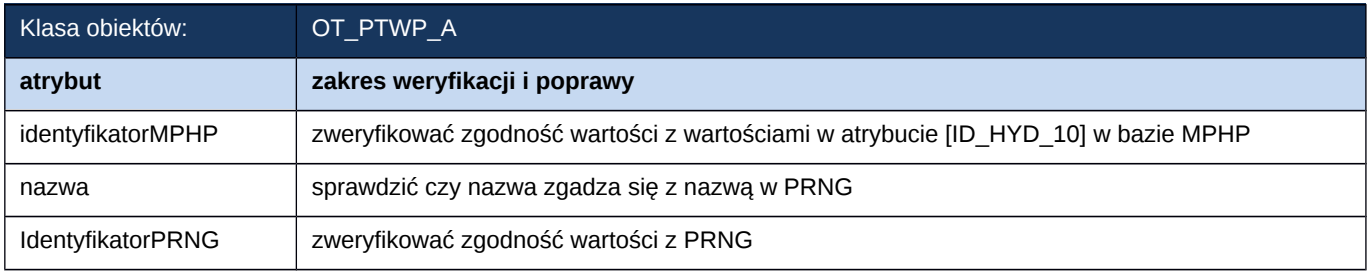

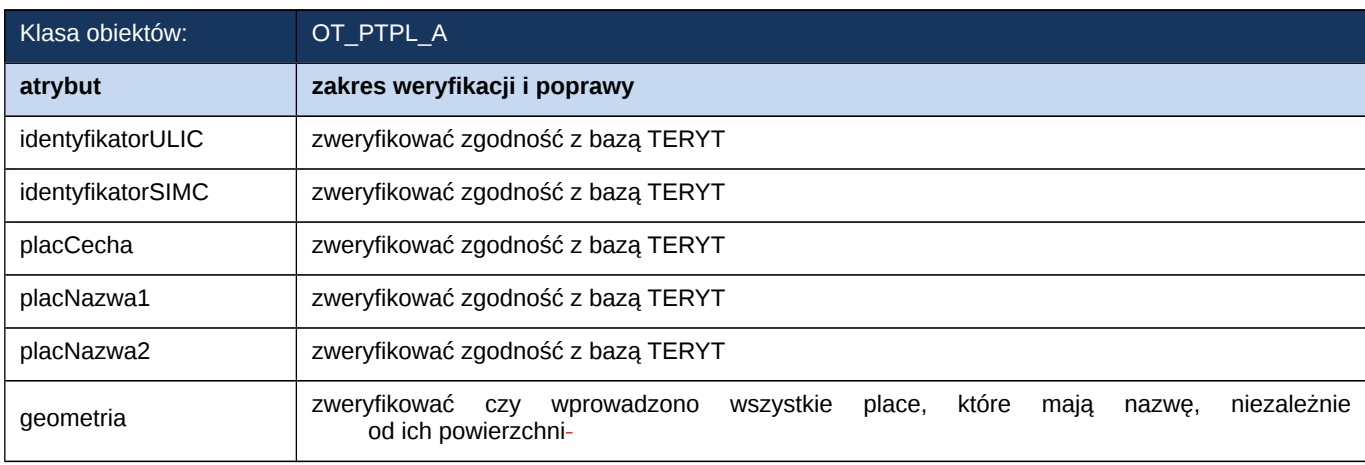

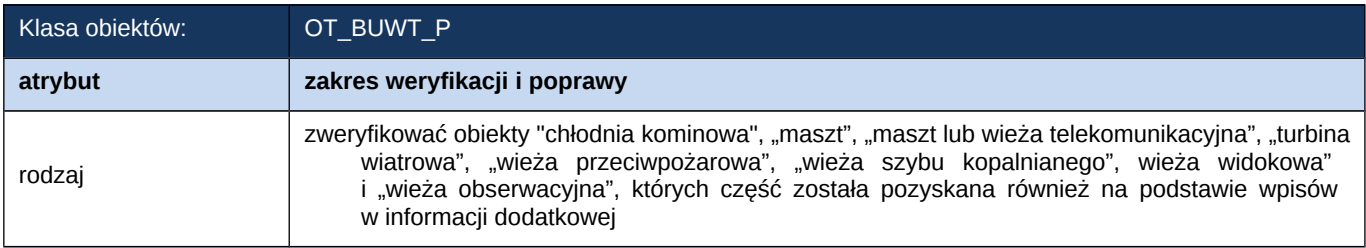

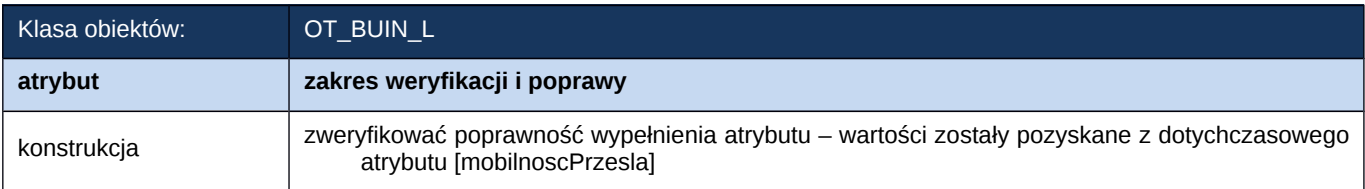

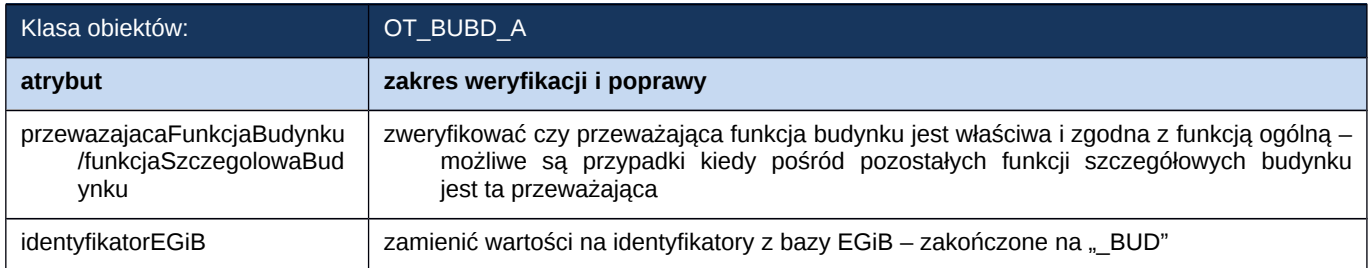

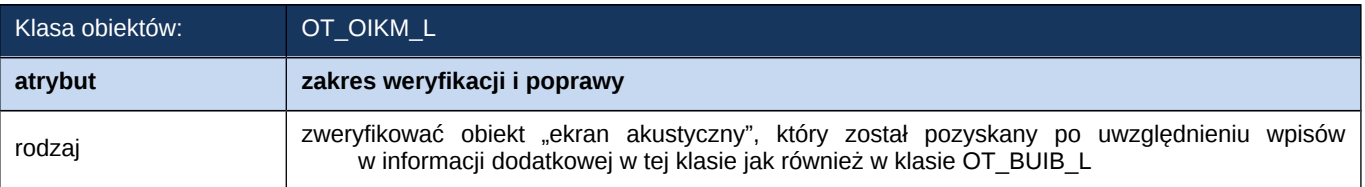

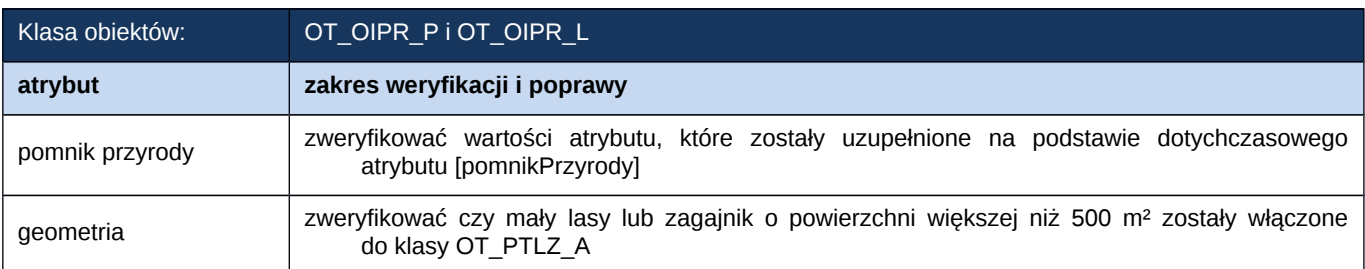

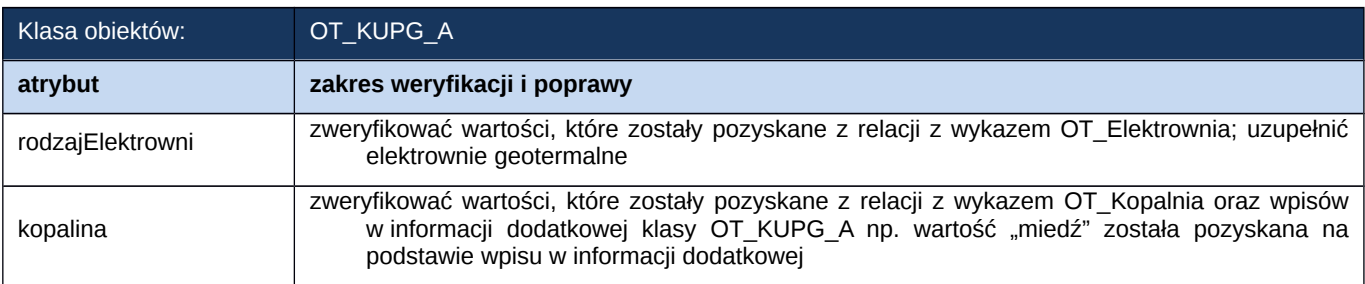

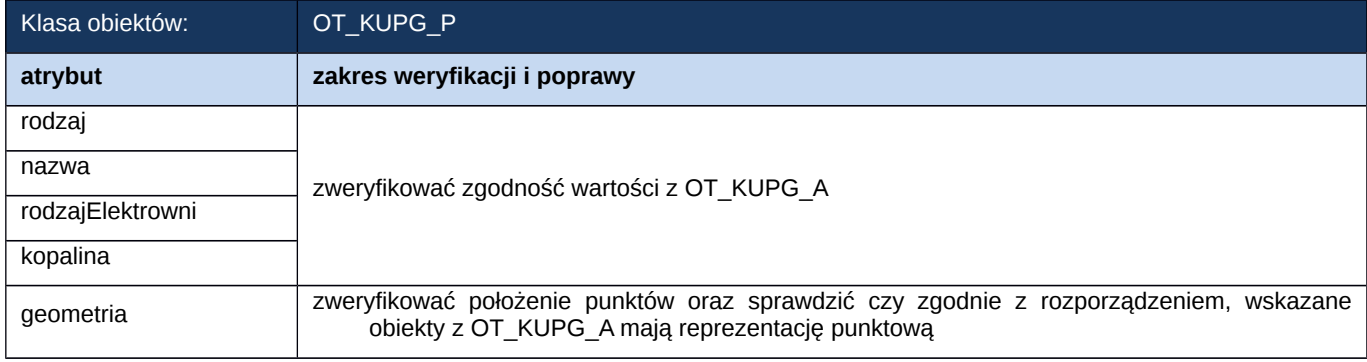

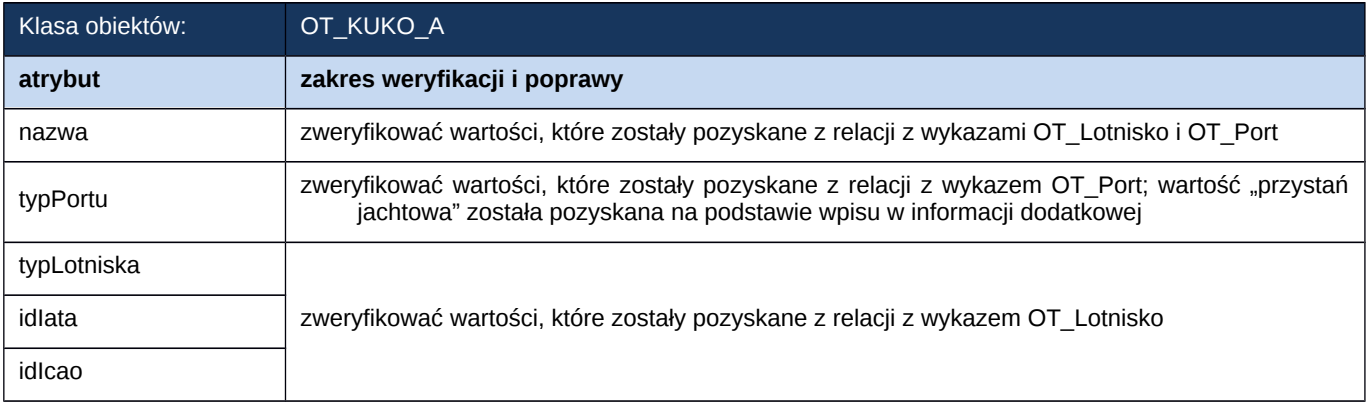

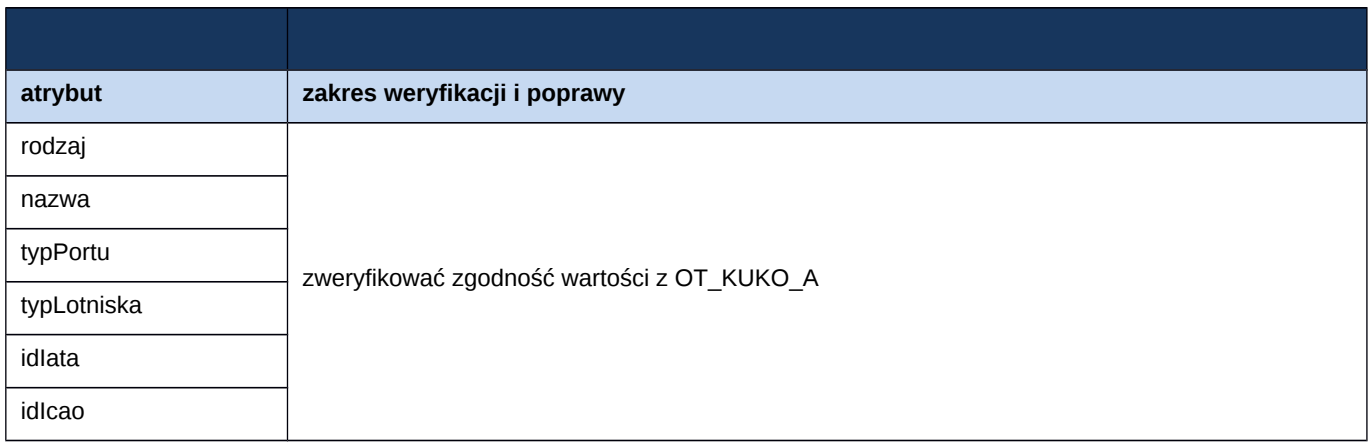

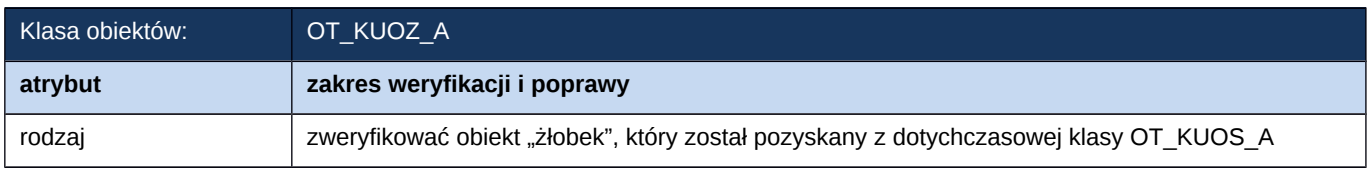

6. Zweryfikować poprawność przejścia obiektów podczas konwersji danych oraz pozyskać, na podstawie dostępnych materiałów źródłowych, nowe obiekty dla zestawionych w poniższych tabelach klas obiektów:

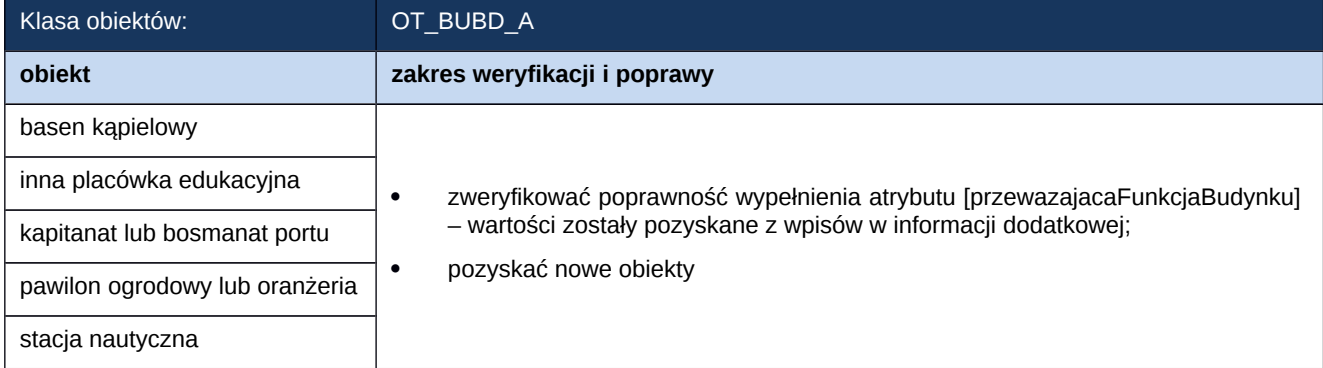

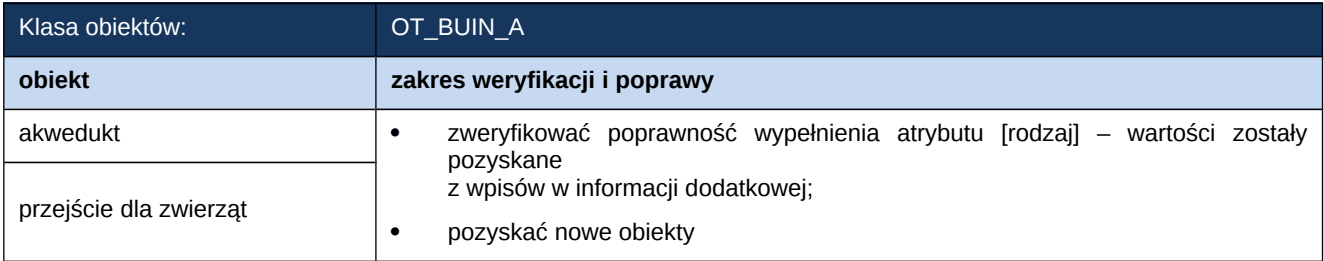

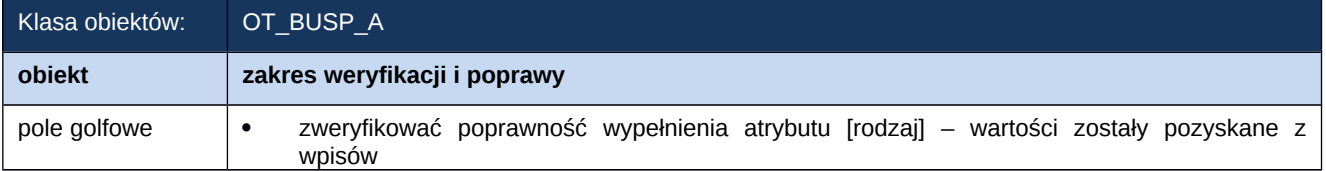

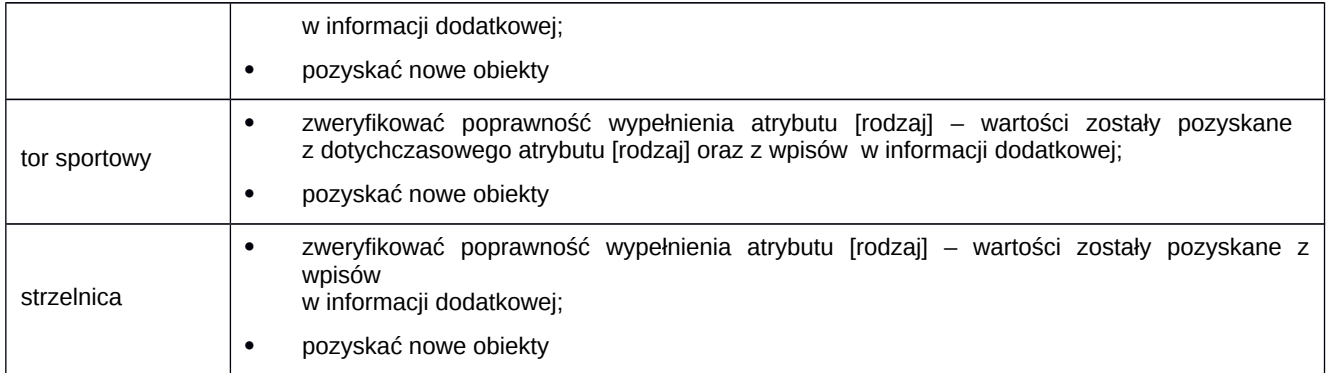

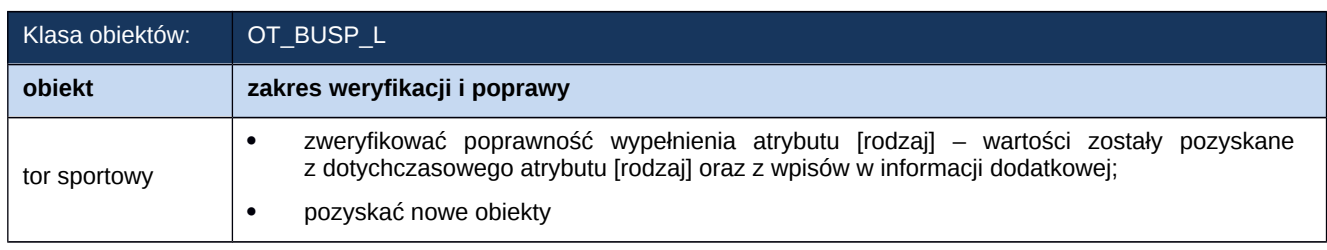

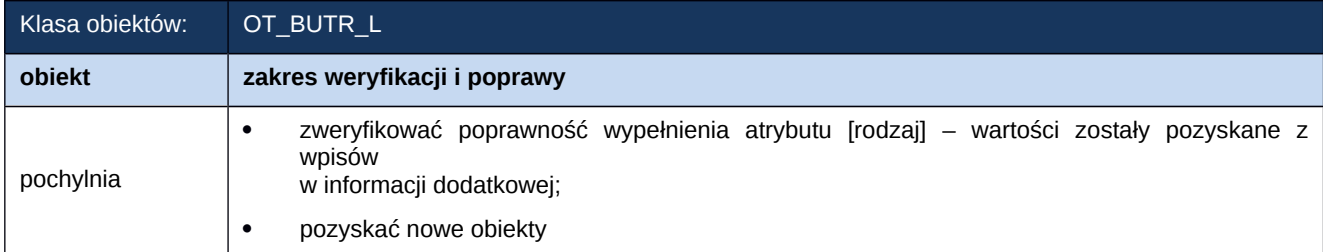

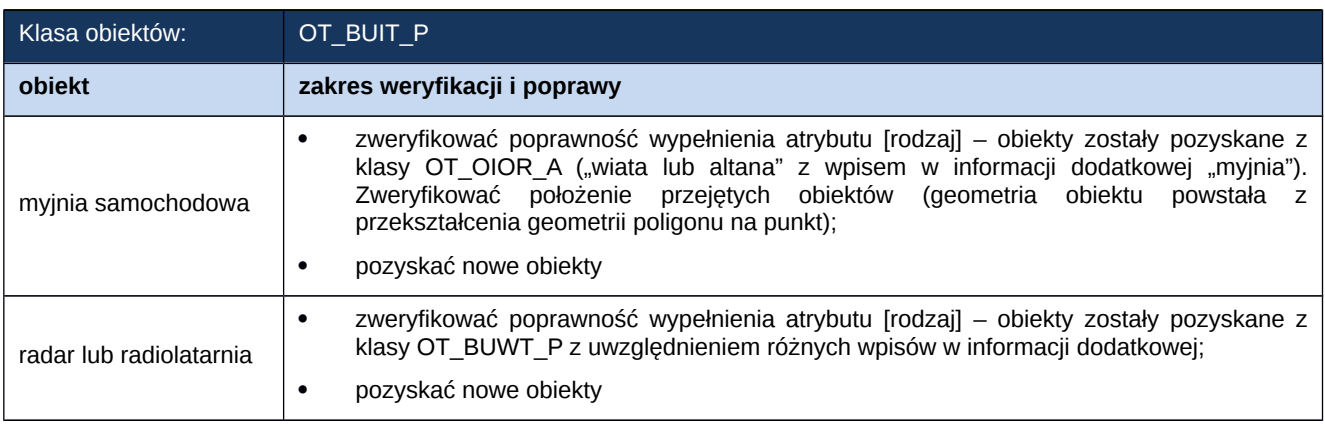

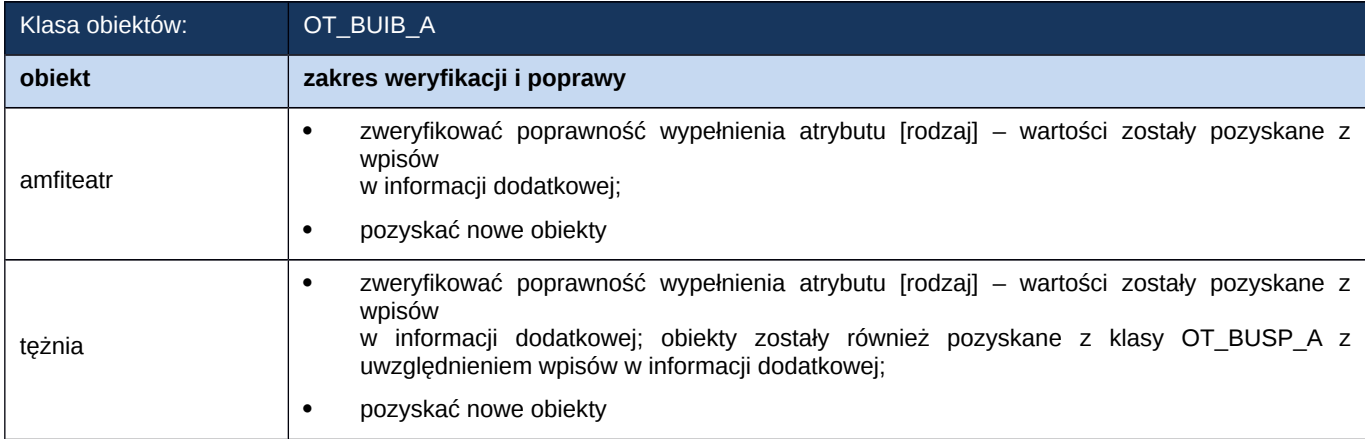

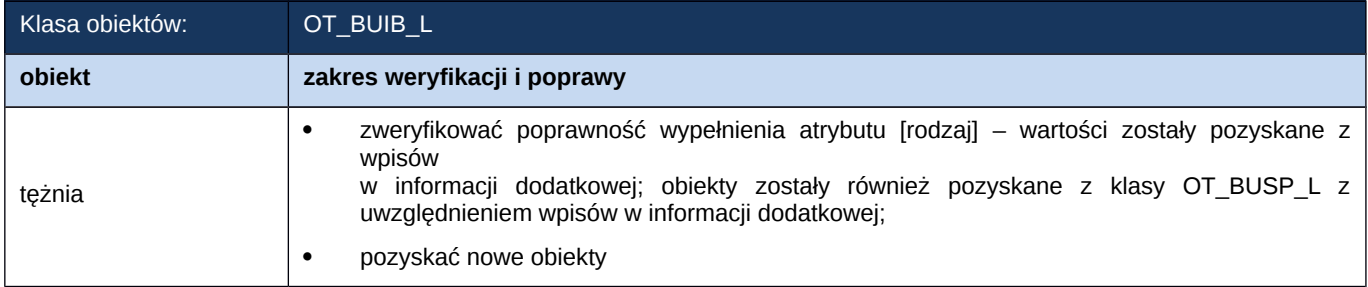

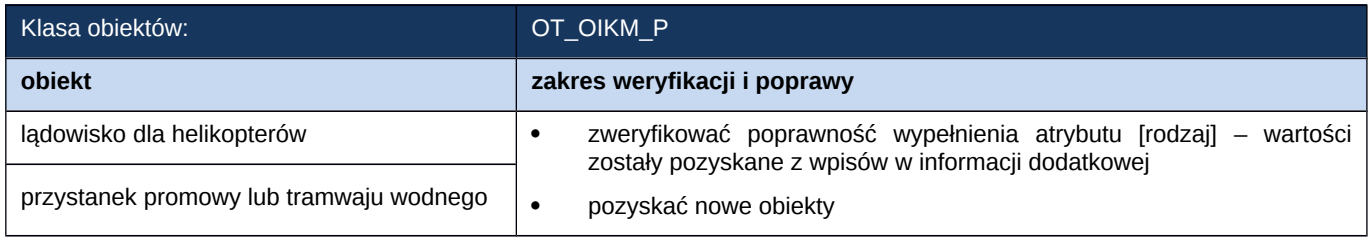

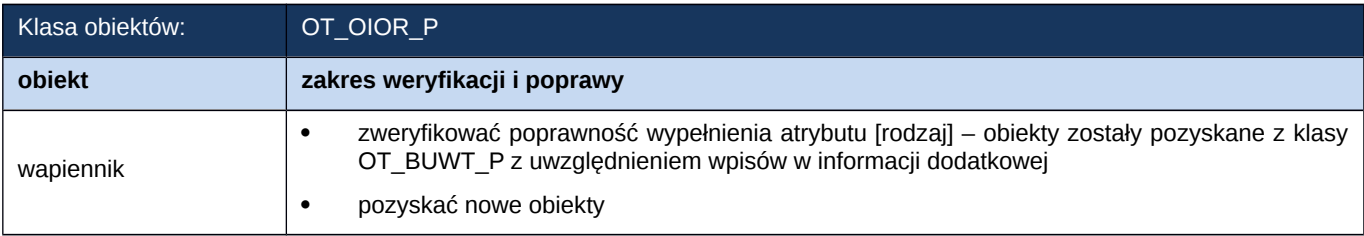

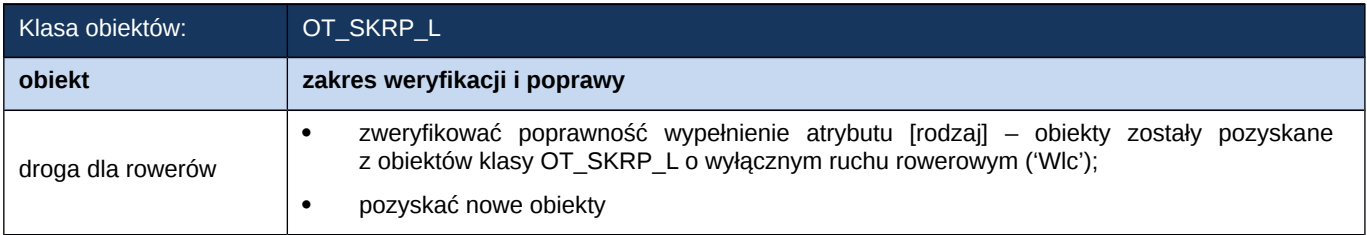

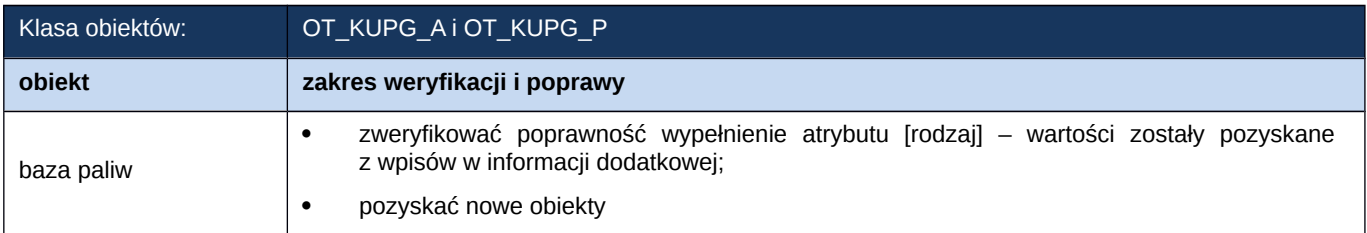

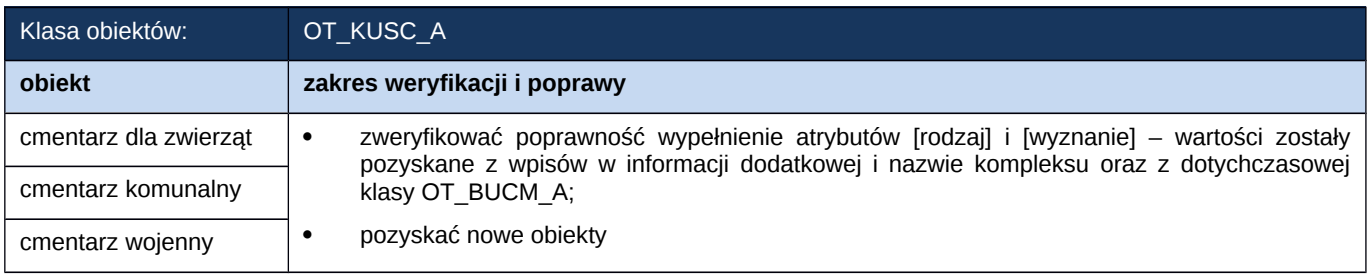

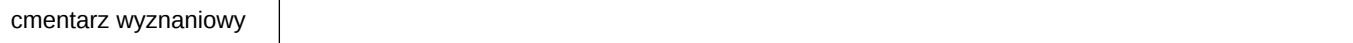

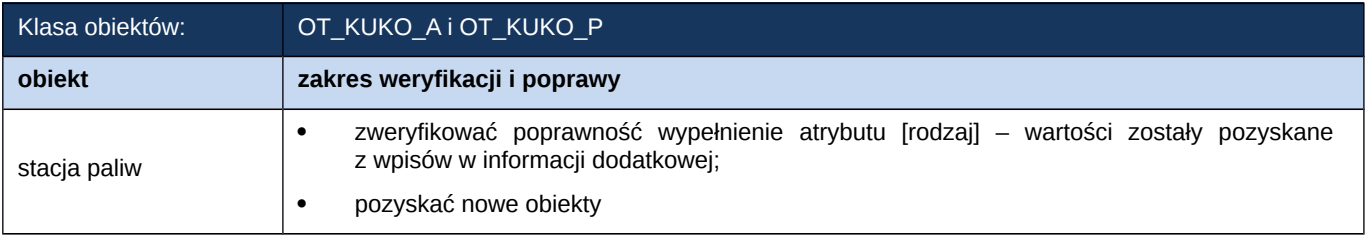

Załącznik nr 4 do WT

# **Wykaz wykonanych analiz przestrzennych**

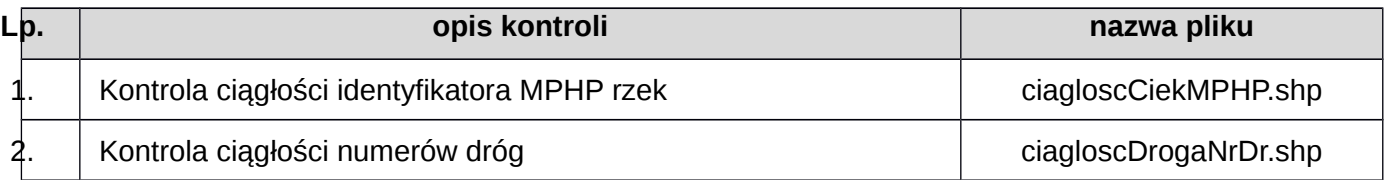

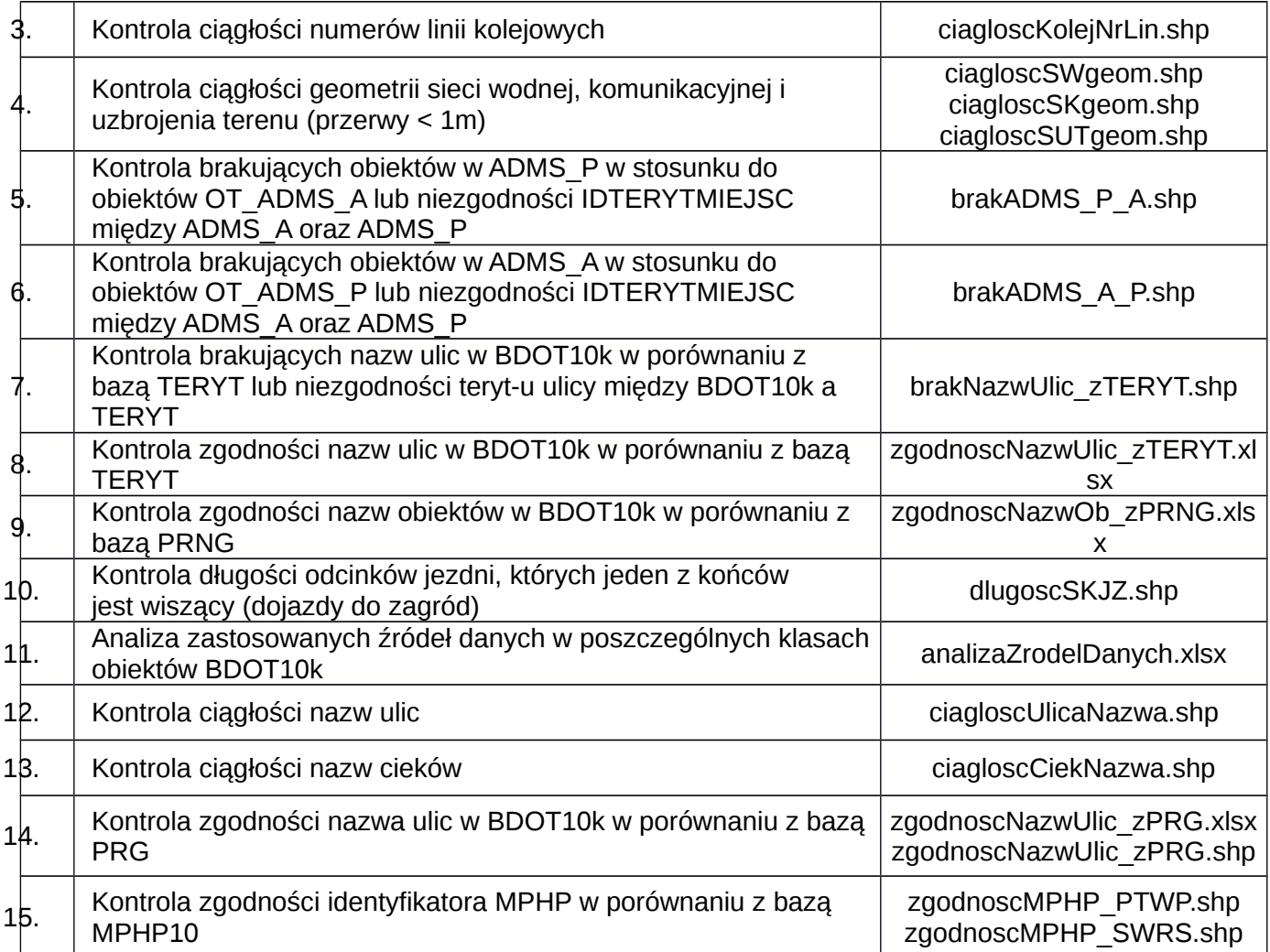

## **Zasady opracowania obiektów z kategorii "rzeźba terenu"**

- **I. Zasady opracowania obiektów 'dół', 'kopiec lub hałda', 'punkt wysokościowy w terenie' w klasie OT\_RTPW\_P**
- **1.** Do opracowania obiektów klasy OT\_RTPW\_P należy wykorzystać:
	- 1) obiekty fizjograficzne z bazy PRNG obejmujące charakterystyczne punkty wysokościowe, w tym wszystkie obiekty o rodzaju:
		- a) "góra, szczyt" (dla obiektów BDOT10k 'punkt wysokościowy w terenie' najwyższy naturalny punkt),
		- b) "wzgórze, wzniesienie" (dla obiektów BDOT10k 'punkt wysokościowy w terenie' najwyższy naturalny punkt),
		- c) "pagóry" (dla obiektów BDOT10k 'punkt wysokościowy w terenie' najwyższy naturalny punkt),
		- d) "dolina" (dla obiektów BDOT10k 'punkt wysokościowy w terenie' najniższy naturalny punkt),
		- e) "kotlina" (dla obiektów BDOT10k 'punkt wysokościowy w terenie' najniższy naturalny punkt),
		- f) "przełęcz" (dla obiektów BDOT10k 'punkt wysokościowy w terenie' najniższy naturalny punkt w przebiegu grzbietu górskiego między dwoma sąsiednimi górami),
		- g) "wąwóz", "wąwozy" (dla obiektów BDOT10k 'punkt wysokościowy w terenie' najniższy naturalny punkt),
		- h) "jar, "jary" (dla obiektów BDOT10k 'punkt wysokościowy w terenie' najniższy naturalny punkt),
		- i) "parów", "parowy" (dla obiektów BDOT10k 'punkt wysokościowy w terenie' najniższy naturalny punkt),
		- j) "zagłębienie" (dla obiektów BDOT10k 'dół' najniższy naturalny punkt),
		- k) "źródło" (dla obiektów BDOT10k 'punkt wysokościowy w terenie' miejsce naturalnego wypływu wody podziemnej na powierzchnię Ziemi),
		- l) "kopiec", "kopce" (dla obiektów BDOT10k 'kopiec lub hałda' najwyższy naturalny punkt),
		- m) inne rodzaje obiektów z kategorii "ukształtowanie terenu" w bazie PRNG, w których powinno wstawić się 'punkt wysokościowy w terenie' w celu właściwego oddania charakteru rzeźby terenu;
	- 2) NMT, o którym mowa w pkt III.16 Warunków Technicznych;
	- 3) do celów porównawczych i weryfikacyjnych ortofotomapę, o której mowa w pkt III.15 Warunków Technicznych lub zdjęcia lotnicze, o których mowa w pkt III.4 Warunków Technicznych;
	- 4) bazę BDOT10k, o której mowa w pkt III.1 Warunków Technicznych do wyznaczenia obiektu 'punkt wysokościowy w terenie' na skrzyżowaniach dróg oraz linii oddziałowych.
	- 2. Z uwagi na to, że położenie sytuacyjne obiektów w bazie PRNG jest przybliżone, dokładne położenie sytuacyjne obiektów wymienionych w pkt I.1.1 niniejszego Załącznika należy wyznaczyć na podstawie NMT, o którym mowa w pkt I.1.2 niniejszego Załącznika oraz ortofotomapy lub zdjęć lotniczych (w tym pomiarów stereoskopowych), o których mowa w pkt I.1.3 niniejszego Załącznika.
	- 3. Dla obiektów z bazy PRNG wymienionych w pkt I.1.1 niniejszego Załącznika (oprócz rodzaju "wąwozy", "jary", "parowy", "kopce" i "źródło") należy wykonać wykaz rozbieżności pomiędzy powstałą klasą obiektów OT\_RTPW\_P oraz bazą PRNG, w postaci pliku wektorowego

w formacie SHP zawierającego: nazwę obiektu, identyfikator PRNG obiektu, współrzędne sytuacyjne x, y tego obiektu w układzie PL-1992 z bazy PRNG, współrzędne x, y tego obiektu opracowanego w ramach niniejszego zamówienia, z uzyskaną wysokością tego obiektu w układzie PL-EVRF2007-NH, odległość między położeniem punktów, identyfikator TERYT powiat. Geometrię w pliku należy utworzyć jako punkty na podstawie lokalizacji obiektów wyznaczonych w niniejszym opracowaniu. Pusty plik SHP ze strukturą danych przekaże Zamawiający. Wykaz rozbieżności należy wykonać jeśli odległość między faktycznym występowaniem obiektu a jego lokalizacją w PRNG przekracza 5 m. Utworzony plik należy przekazać jako załącznik do sprawozdania technicznego.

- 4. Dla przedstawienia charakterystyki terenu, oprócz obiektów występujących w PRNG, konieczne jest wygenerowanie na podstawie NMT, o którym mowa w pkt I.1.2 niniejszego Załącznika pozostałych punktów charakterystycznych w taki sposób, aby spełnione były zapisy z opisów dla kodów kartograficznych 0010\_819, 0010\_812 i 0010\_813 w załączniku nr 5 do rozporządzenia, o którym mowa w pkt VIII.1.2 Warunków Technicznych, dotyczących rozmieszczenia niniejszych punktów.
- 5. Dla obiektów z bazy PRNG, o których mowa w pkt I.1.1 niniejszego Załącznika oraz dla obiektów, o których mowa w pkt I.1.4 niniejszego Załącznika, należy wyznaczyć wysokości na podstawie NMT, o którym mowa w pkt I.1.2 niniejszego Załącznika.
- 6. Dla obiektów z klasy OT\_RTPW\_P odpowiadających obiektom w bazie PRNG, należy wpisać wartość atrybutu [nazwaGlowna] z bazy PRNG do atrybutu [informacjaDodatkowa].
- 7. Wysokość obiektów w klasie OT\_RTPW\_P należy wprowadzić z precyzją zapisu do 0,1 m. W przypadku obiektu 'punkt wysokościowy w terenie' wysokość należy opisać z dokładnością 0,1 m, natomiast w przypadku obiektów 'dół' i 'kopiec lub hałda' wysokość należy opisać z dokładnością 0,5 m.

#### **II. Zasady opracowania obiektów 'skarpa' oraz 'wąwóz' w klasie OT\_RTLW\_L**

- 1. Do opracowania obiektów 'wąwóz' w klasie OT\_RTLW\_L należy wykorzystać wszystkie obiekty fizjograficzne z bazy PRNG o rodzaju "wąwóz", "wąwozy", "jar" i "jary", a także wszystkie widoczne w danych NMT wąwozy, niewystępujące w bazie PRNG.
- 2. Do opracowania obiektów 'skarpa' w klasie OT\_RTLW\_L należy wykorzystać wszystkie obiekty fizjograficzne z bazy PRNG o rodzaju "skarpa", a także wszystkie widoczne w danych NMT skarpy, niewystępujące w bazie PRNG.
- 3. Z uwagi na to, że położenie sytuacyjne obiektów w bazie PRNG jest przybliżone, dokładne położenie sytuacyjne obiektów wymienionych w pkt II.1 i II.2 niniejszego Załącznika a pozyskanych z PRNG należy wyznaczyć na podstawie NMT, o którym mowa w pkt III.16 Warunków Technicznych oraz ortofotomapy, o której mowa pkt III.15 Warunków Technicznych lub zdjęć lotniczych (w tym pomiarów stereoskopowych), o których mowa w pkt III.4 Warunków Technicznych.
- 4. Dla obiektów 'skarpa' lub 'wąwóz' należy wyznaczyć wysokości na podstawie NMT, o którym mowa w pkt I.1.2 niniejszego Załącznika.
- 5. Obiektom klasy OT\_RTLW\_L 'skarpa' lub 'wąwóz' należy nadać kierunek rysowania (istotna jest kolejność werteksów) pozwalający na automatyczne nadanie znaków graficznych w taki sposób, aby kreski znaków reprezentujących skarpy, wąwozy były generowane zawsze po prawej stronie obiektu, przykład – Rys.1:

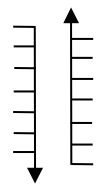

Rys. 1. Kierunek obiektu.

- 6. Dla obiektów z bazy PRNG o rodzaju "skarpa", 'wąwóz' i "jar" należy wykonać wykaz rozbieżności pomiędzy powstałą klasą obiektów OT\_RTLW\_L oraz bazą PRNG, w postaci pliku wektorowego w formacie SHP zawierającego: nazwę obiektu, identyfikator PRNG obiektu, współrzędne sytuacyjne x, y tego obiektu w układzie PL-1992 z bazy PRNG, współrzędne x, y punktu wyznaczonego w pobliżu środka obiektu opracowanego w ramach niniejszego zamówienia, z uzyskaną wysokością tego obiektu w układzie PL-EVRF2007-NH, odległość między położeniem punktów, identyfikator TERYT powiat. Wyznaczone punkty nie mogą być położone na obiektach hydrograficznych tj. np. cieki, stawy, źródła. Geometrię w pliku należy utworzyć na podstawie lokalizacji obiektów wyznaczonych w niniejszym opracowaniu. Pusty plik SHP ze strukturą danych przekaże Zamawiający. Utworzony plik należy przekazać jako załącznik do sprawozdania technicznego.
- 7. Dla obiektów OT\_RTLW\_L odpowiadających obiektom w bazie PRNG należy wpisać wartość atrybutu [nazwaGlowna] z bazy PRNG do atrybutu [informacjaDodatkowa]'.
- 8. Wysokość obiektów w klasie OT\_RTLW\_L dla obiektów 'skarpa' oraz 'wąwóz' należy wprowadzić z precyzją zapisu do 0,1 m z dokładnością 0,5 m.

#### **III. Zasady opracowania obiektu 'poziomica' w klasie OT\_RTLW\_L**

- 1. W celu opracowania poziomic należy wykorzystać NMT, o którym mowa w pkt III.16 Warunków Technicznych.
- 2. Poziomice należy wygenerować zgodnie z opisem dla kodów kartograficznych 0010\_802, 0010\_803, 0010\_804, 0010\_805 w załączniku nr 5 do rozporządzenia, o którym mowa w pkt VIII.1.2 Warunków Technicznych przyjmując zasadę:
	- 1) pionowy odstęp między poziomicami na obszarach poniżej 400 m n.p.m. wynosi 1,25 m,
	- 2) pionowy odstęp miedzy poziomicami na obszarach powyżej 400 m n.p.m. wynosi 2,5 m.
- 3. Proces opracowania poziomic obejmuje:
	- 1) generalizację NMT do interwału siatki 5 m (w przypadku wykorzystania NMT 1 m) należy wykonać dla obszaru, o którym mowa w pkt II.2 Warunków Technicznych powiększonego o bufor 25 m,
	- 2) wygenerowanie poziomic zgodnie z pkt III. 2 niniejszego Załącznika,
	- 3) generalizację poziomic, w tym usunięcie zbyt krótkich odcinków (w uzgodnieniu z Zamawiającym w trakcie realizacji prac),
	- 4) wygładzenie poziomic,
	- 5) redukcję liczby punktów załamań (werteksów) w celu uniknięcia niepożądanego "przewerteksowania". Należy zastosować maksymalną redukcję werteksów z zastosowaniem zasady pomijania werteksu, jeśli odchylenie tego werteksu od linii wyznaczonej przez dwa sąsiadujące z nim werteksy nie przekracza 5 cm, zgodnie z poniższym rysunkiem:

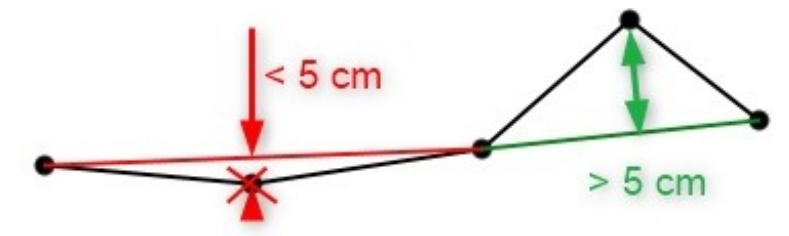

Rys. 2. Zasada redukcji załamań (werteksów) poziomic.

- 6) kontrolę i korektę relacji topologicznych pomiędzy wygenerowanymi poziomicami oraz pomiędzy wygenerowanymi poziomicami a obiektami BDOT10k.
- 4. W procesie opracowania poziomic należy uwzględnić w szczególności:
	- 1) obiekty z kategorii "sieć wodna", co pozwoli na uspójnienie rysunku poziomicowego z treścią sytuacyjną w szczególności obejmującą hydrografie,
- 2) obiekty z klasy OT\_BUZM\_L (budowle ziemne), co pozwoli na uzyskanie obiektów typu wał, grobla, nasyp, wykop itp.,
- 3) pozostałe obiekty rzeźby terenu opracowane w ramach niniejszego zamówienia.
- 5. Poziomice należy opracować w formie obiektów ciągłych, bez przerywania ich ciągłości na obiektach z innych klas oraz między sobą, z uwzględnieniem zasad segmentacji opisanych w pkt III.6 i III.7 niniejszego Załącznika.
- 6. Obiekt "poziomica" ulega segmentacji na przecięciu obszaru, który zajmuje znak graficzny obiektu: skarpa, wykop, wał, grobla, nasyp, wąwóz, kopiec, hałda, dół, zgodnie z poniższym rysunkiem. Odcinkowi poziomicy leżącemu na powyższym obszarze nie należy nadawać kodu kartograficznego.

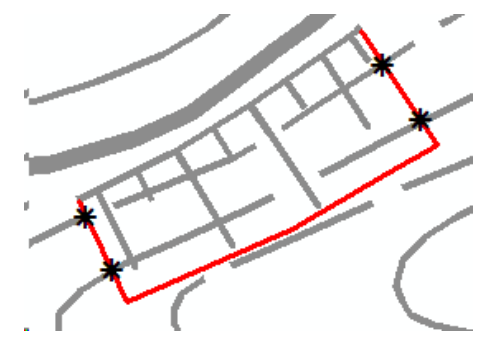

Rys. 3. Zasada segmentacji poziomic

- 7. Obiekt "poziomica" ulega segmentacji na krawędziach zasięgu obszaru obiektu: "bagno",<br>"odpady komunalne", "odpady przemysłowe", "pozostałe grunty nieużytkowane", "odpady komunalne", "odpady przemysłowe", "pozostałe grunty nieużytkowane", "woda płynąca", "woda stojąca", "teren piaszczysty lub żwirowy", "piargi, usypisko lub rumowisko skalne", "teren kamienisty", "wyrobisko", "zwałowisko". Odcinkowi poziomicy leżącemu na obszarze wymienionych obiektów nie należy nadawać kodu kartograficznego.
- 8. W przypadku, gdy poziomica meandruje wzdłuż linii brzegowej, fragmenty położone na powierzchni wody należy poprowadzić na lądzie – przypadek przedstawiono na Rys. 4.

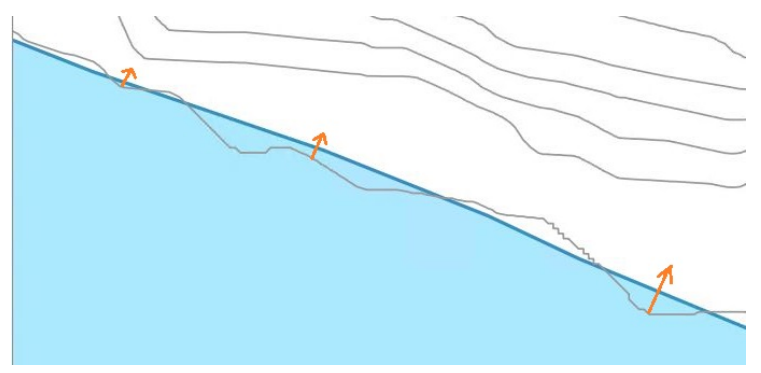

Rys. 4. Przykład poziomicy meandrującej wzdłuż linii brzegowej

9. Fragmentom poziomic o długości do 25 m powstałym w wyniku segmentacji, o której mowa w pkt III.6 niniejszego Załącznika nie należy nadawać kodu kartograficznego. Opisany przypadek został przestawiony na Rys. 5, gdzie kolorem czerwonym i niebieskim zaznaczono odcinki, o których mowa. Należy je połączyć z sąsiadującymi odcinkami tej samej poziomicy, które nie mają nadanego kodu kartograficznego.

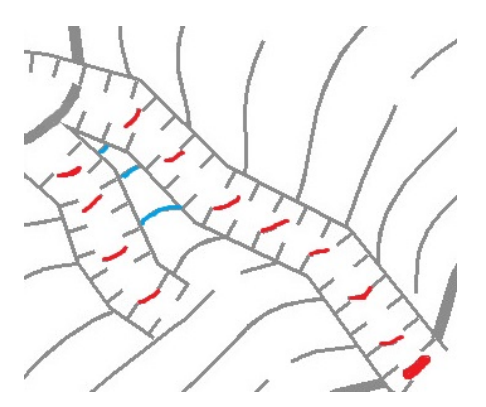

Rys. 5. Przykład krótkich odcinków poziomic w dolinach i między grzbietami skarp

10. Wysokość obiektów w klasie OT\_RTLW\_L dla obiektu "poziomica" należy wprowadzić z precyzją zapisu do 0,01 m z dokładnością jednej czwartej odstępu przyjętego dla poziomic zasadniczych (1,25 m).

#### **Uwaga:**

- dla obiektów kategorii "rzeźba terenu" nie należy uzupełniać atrybutów: [kategoriaIstnienia] i [uwagi].